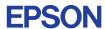

CMOS 4-BIT SINGLE CHIP MICROCOMPUTER **E0C6007** 

# DEVELOPMENT TOOL MANUAL

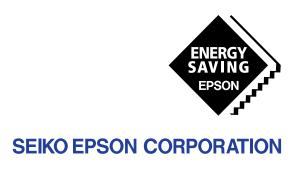

| NOTICE                                                                                                    |
|----------------------------------------------------------------------------------------------------|
| No part of this material may be reproduced or duplicated in any form or by any means without the written permission of Seiko Epson. Seiko Epson reserves the right to make changes to this material without notice. Seiko Epson does not assume any liability of any kind arising out of any inaccuracies contained in this material or due to its application or use in any product or circuit and, further, there is no representation that this material is applicable to products requiring high level reliability, such as medical products. Moreover, no license to any intellectual property rights is granted by implication or otherwise, and there is no representation or warranty that anything made in accordance with this material will be free from any patent or copyright infringement of a third party. This material or portions thereof may contain technology or the subject relating to strategic products under the control of the Foreign Exchange and Foreign Trade Control Law of Japan and may require an export license from the Ministry of International Trade and Industry or other approval from another government agency. Please note that "EOC" is the new name for the old product "SMC". If "SMC" appears in other manuals understand that it now reads "EOC". |
| MS-DOS and EDLIN are registered trademarks of Microsoft Corporation, U.S.A. PC-DOS, PC/AT, VGA, EGA and IBM are registered trademarks of International Business Machines Corporation, U.S.A. NEC PC-9801 Series and NEC are registered trademarks of NEC Corporation. All other product names mentioned herein are trademarks and/or registered trademarks of their respective owners.                                                                                                    |

# **E0C6007 Development Tool Manual**

# **PREFACE**

This manual mainly explains the outline of the development support tool for the 4-bit Single Chip Microcomputers E0C6007.

Refer to the "E0C62 Family Development Tool Reference Manual" for the details (common to all models) of each development support tool. Manuals for hardware development tools are separate, so you should also refer to the below manuals.

Development tools © E0C62 Family Development Tool Reference Manual

EVA6007 Manual

ICE6200 Hardware Manual

Development procedure © E0C62 Family Technical Guide

Device (E0C6007) © E0C6007 Technical Manual

Instructions © E0C6200/6200A Core CPU Manual

# **CONTENTS**

| 1 | COMI  | POSITION OF DEVELOPMENT SUPPORT TOOL                | 1  |
|---|-------|-----------------------------------------------------|----|
|   | 1.1   | Configuration of DEV6007                            |    |
|   | 1.2   | Developmental Environment                           |    |
|   | 1.3   | Development Flow                                    |    |
|   | 1.4   | Production of Execution Disk                        |    |
| 2 | CROS  | S ASSEMBLER ASM6007                                 | 4  |
|   | 2.1   | ASM6007 Outline                                     |    |
|   | 2.2   | E0C6007 Restrictions                                |    |
|   | 2.3   | ASM6007 Quick Reference                             |    |
| 3 | FUNC  | CTION OPTION GENERATOR FOG6007                      | 7  |
|   | 3.1   | FOG6007 Outline                                     |    |
|   | 3.2   | E0C6007 Option List                                 |    |
|   | 3.3   | E0C6007 Option Specifications and Selection Message |    |
|   | 3.4   | FOG6007 Quick Reference                             |    |
|   | 3.5   | Sample File                                         |    |
| 4 | ICE C | ONTROL SOFTWARE ICS6007                             | 18 |
|   | 4.1   | ICS6007 Outline                                     |    |
|   | 4.2   | ICS6007 Restrictions                                |    |
|   | 4.3   | ICS6007 Quick Reference                             |    |
| 5 | MASE  | X DATA CHECKER MDC6007                              | 22 |
| - | 5.1   | MDC6007 Outline                                     |    |
|   | 5.2   | MDC6007 Quick Reference                             |    |

## CONTENTS

| <b>APPENDI</b> | X A. E0C6007 INSTRUCTION SET | 25 |
|----------------|------------------------------|----|
|                | B. E0C6007 RAM MAP           | 29 |
|                | C. E0C6007 I/O MEMORY MAP    | 36 |
|                | D. TROUBLESHOOTING           | 39 |

# 1 COMPOSITION OF DEVELOPMENT SUPPORT TOOL

Here we will explain the composition of the software for the development support tools, developmental environment and how to generate the execution disk.

# 1.1 Configuration of DEV6007

The below software are included in the product of the E0C6007 development support tool DEV6007.

- 1. Cross Assembler ASM6007 ...... Cross assembler for program preparation
- 2. Function Option Generator FOG6007 ...... Function option data preparation program
- 3. ICE Control Software ICS6007..... ICE control program

# 1.2 Developmental Environment

The software product of the development support tool DEV6007 operates on the following host systems:

- IBM PC/AT (at least PC-DOS Ver. 2.0)
- NEC PC-9801 Series (at least MS-DOS Ver. 3.1)

When developing the E0C6007, the above-mentioned host computer, editor, P-ROM writer, printer, etc. must be prepared by the user in addition to the development tool which is normally supported by Seiko Epson.

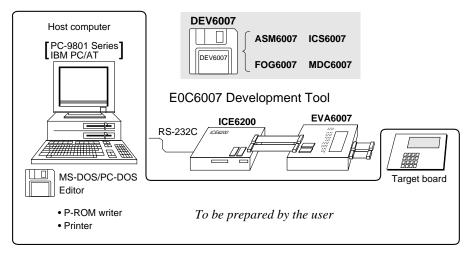

Fig. 1.2.1 System configuration

Note The DEV6007 system requires a host computer with a RAM capacity of about 140K bytes. Since the ICE6200 is connected to the host computer with a RS-232C serial interface, adapter board for asynchronous communication will be required depending on the host computer used.

# 1.3 Development Flow

Figure 1.3.1 shows the development flow through the DEV6007.

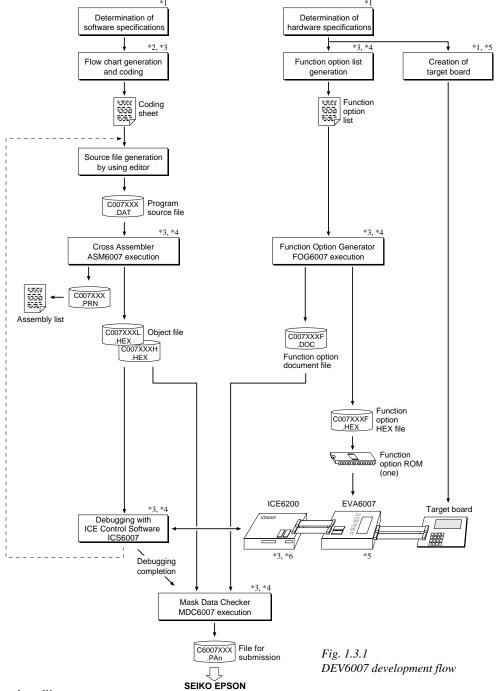

# Concerning file names

All the input-output file name for the each development support tool commonly use "C007XXX". In principle each file should be produced in this manner. Seiko Epson will designate the "XXX" for each customer.

## Reference Manual

- \*1 E0C6007 Technical Hardware Manual
- \*2 E0C6200/6200A Core CPU Manual
- \*3 E0C62 Family Development Tool Reference Manual
- \*4 E0C6007 Development Tool Manual (this manual)
- \*5 EVA6007 Manual
- \*6 ICE6200 Hardware Manual

# 1.4 Production of Execution Disk

Execution files for each software development support tool and batch and parameter files for the ICE6200 are recorded in the DEV6007 floppy disk.

The content of the files contained in the DEV6007 floppy disk are shown below.

| PC-DOS version | MS-DOS version | Contents                                 |
|----------------|----------------|------------------------------------------|
| ASM6007.EXE    | ASM6007.EXE    | Cross Assembler execution file           |
| FOG6007.EXE    | FOG6007.EXE    | Function Option Generator execution file |
| ICS6007B.BAT   | ICS6007.BAT    | ICE Control Software batch file          |
| ICS6007W.EXE   | ICS6007J.EXE   | ICE Control Software execution file      |
| ICS6007P.PAR   | ICS6007P.PAR   | ICE Control Software parameter file      |
| MDC6007.EXE    | MDC6007.EXE    | Mask Data Checker execution file         |

- First copy the entire content of this disk using commands such as DISKCOPY then make the execution disk. Carefully conserve the original floppy disk for storage purposes.

  When copying into a hard disk, make a subdirectory with an appropriate name (DEV6007, etc.) then copy the content of the floppy disk into that subdirectory using the COPY command.
- Next make a CONFIG.SYS file using Editor or the like. When a CONFIG.SYS has previously been made using a hard disk system, check the setting of the FILES within it. (If there is none add it.) Set the number of files to be described in CONFIG.SYS at 10 or more, so that the Mask Data Checker MDC6007 will handle many files.

Note The driver for the RS-232C must be included in CONFIG.SYS by the host computer.

■ In "ICS6007(B).BAT" the batch process is indicated such that the ICS6007J(W).EXE is executed after the execution of the command for the setting of the RS-232C communication parameters.

The SPEED (MS-DOS) or MODE (PC-DOS) command is used for setting the RS-232C, so you should copy these commands into the disk to be executed or specify a disk or directory with the command using the PATH command.

### Example:

## Copying into a floppy disk

Insert the original disk into the A drive and the formatted disk to be copied into B drive, then execute the DISKCOPY command.

A>DISKCOPY A: B: ┛

# Copying into a hard disk (C drive)

Make a subdirectory (example: DEV6007), then insert the original disk into the A drive and execute the COPY command.

C\DEV6007\>COPY A:\*.\* 4

#### Example:

Setting of FILES (CONFIG.SYS)

C\>TYPE CONFIG.SYS →

FILES=20

RS-232C Setting (PC-DOS version)
MODE COM1: 4800, n, 8, 1, p

RS-232C Setting (MS-DOS version)
SPEED R0 9600 B8 PN S1

# 2 CROSS ASSEMBLER ASM6007

## 2.1 ASM6007 Outline

The ASM6007 cross assembler is an assembler program for generating the machine code used by the E0C6007 4-bit, single-chip microcomputers. The Cross Assembler ASM6007 will assemble the program source files which have been input by the user's editor and will generate an object file in Intel-Hex format and assembly list file. In this assembler, program modularization has been made possible through macro definition functions and programming independent of the ROM page structure has been made possible through the auto page set function. In addition, consideration has also been given to precise error checks for program capacity (ROM capacity) overflows, undefined codes and the like, and for debugging of such things as label tables for assembly list files and cross reference table supplements.

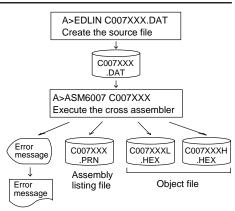

Fig. 2.1.1 ASM6007 execution flow

The format of the source file and its operating method are same as for the E0C62 Family. Refer to the "E0C62 Family Development Tool Reference Manual" for details.

## 2.2 E0C6007 Restrictions

Note the following when generating a program by the E0C6007:

## ■ ROM area

ROM is 4K steps (0000H– 0FFFH). Therefore, the specification range of the memory setting pseudo-instructions and PSET

instruction is restricted.

The capacity of the E0C6007

## Memory configuration:

Bank: Only bank 0, Page: 16 pages (00H-0FH), each 256 steps

## Significant specification range:

ORG pseudo-instruction: 0000H-0FFFH
PAGE pseudo-instruction: 00H-0FH
BANK pseudo-instruction: Only 0H
PSET instruction: 00H-0FH

### RAM area

| The capacity of the E0C6007<br>RAM is 705 words (000H–1FFH,<br>E00H–E4FH, E80H–ECFH,<br>F00H–F7FH, 4 bits/word). | Example: LD LD LD | A,03H<br>XP,A<br>X,80H | 380H is loaded into the IX register, but an unused area has been specified so that the memory accessible with the IX register (MX) is invalid. |
|----------------------------------------------------------------------------------------------------|-------------------|------------------------|----------------------------------------------------------------------------------------------------|
| Memory access is invalid when                                                                                    | LD                | В,0АН                  | A80H is loaded into the IY register, but an unused area has been specified so that the memory accessible with the IY register (MY) is invalid. |
| the unused area of the index                                                                                     | LD                | ҮР,В                   |                                                                                                    |
| register is specified.                                                                                           | LD                | Ү,80Н                  |                                                                                                    |

### ■ Undefined codes

The SLP instruction has not been defined in the E0C6007 instruction sets.

# 2.3 ASM6007 Quick Reference

## ■ Starting command and input/output files

\_indicates a blank.

Execution file: ASM6007.EXE

indicates the Return key.

A parameter enclosed by [] can be omitted.

Starting command: ASM6007\_ [drive-name:] source-file-name [.shp] \_ [-N] \_

*Option:* .shp Specifies the file I/O drives.

S Specifies the drive from which the source file is to be input. (A-P, @)
 h Specifies the drive to which the object file is to be output. (A-P, @, Z)

p Specifies the drive to which the assembly listing file is to be output. (A–P, @, Z)

@: Current drive, Z: File is not generated

-N The code (FFH) in the undefined area of program memory is not created.

Input file: C007XXX.DAT (Source file)

Output file: C007XXXL.HEX (Object file, low-order)

C007XXXH.HEX (Object file, high-order) C007XXX.PRN (Assembly listing file)

## ■ **Display example** (In case of ASM6007)

| -           |                   |                         |          | •        |         |       |
|-------------|-------------------|-------------------------|----------|----------|---------|-------|
|             | *** E0C6007 CROS  | SS ASSEMBLER.           | Ver      | 1.00 *** |         |       |
| EEEEEEEEE   | PPPPPPPP          | SSSSSSS                 | 0000     | 00000    | NNN     | NNN   |
| EEEEEEEEE   | PPPPPPPPPP        | SSS SSSS                | 000      | 000      | NNNN    | NNN   |
| EEE         | PPP PPP           | SSS SSS                 | 000      | 000      | NNNNN   | NNN   |
| EEE         | PPP PPP           | SSS                     | 000      | 000      | NNNNNN  | NNN   |
| EEEEEEEEE   | PPPPPPPPP         | SSSSSS                  | 000      | 000      | NNN NNN | NNN   |
| EEEEEEEEE   | PPPPPPPP          | SSSS                    | 000      | 000      | NNN NN  | NNNN  |
|             | PPP               | SSS                     |          | 000      | NNN N   | NNNN  |
| EEE         | PPP               | SSS SSS                 | 000      | 000      | NNN     | NNNN  |
| EEEEEEEEE   | PPP               | SSSS SSS                | 000      | 000      | NNN     | NNN   |
| EEEEEEEE    | PPP               | SSSSSSS                 | 0000     | 00000    | NNN     | NN    |
|             | SOURCE FILE NAME  | AKES NEXT FILE          | DAT "    |          |         |       |
| DO VOII NEE | C007XXXL.HEX      | HIGH BY LOW BYT ASSEMBI | E OBJECT | FILE.    |         | . (1) |
|             | D CROSS REFERENCE | , , ,                   | 1) Y     |          |         | . (2) |

When ASM6007 is started, the start-up message is displayed.

At (1), select whether or not the auto-pageset function will be used.

If the assembly listing file output is specified, message (2) is displayed. At this stage, cross-reference table generation may be selected.

Generating ...... Y 
Not generating ...... N

When the above operation is completed, ASM6007 assembles the source file.

To suspend execution, press the "CTRL" and "C" keys together at stage (1) or (2).

## Operators

| Arithmetic operators |                                            | Logical operators    |                                           |
|----------------------|--------------------------------------------|----------------------|-------------------------------------------|
| +a                   | Monadic positive                           | a_AND_b              | Logical product                           |
| -a                   | Monadic negative                           | a_OR_b               | Logical sum                               |
| a+b                  | Addition                                   | a_XOR_b              | Exclusive logical sum                     |
| a-b                  | Subtraction                                | NOT_a                | Logical negation                          |
| a*b                  | Multiplication                             | Relational operators |                                           |
| a/b                  | Division                                   | a_EQ_b               | True when a is equal to b                 |
| a_MOD_b              | Remainder of a/b                           | a_NE_b               | True when a is not equal to b             |
| a_SHL_b              | Shifts a b bits to the left                | a_LT_b               | True when a is less than b                |
| a_SHR_b              | Shifts a b bits to the right               | a_LE_b               | True when a is less than or equal to b    |
| HIGH_a               | Separates the high-order eight bits from a | a_GT_b               | True when a is greater than b             |
| LOW_a                | Separates the low-order eight bits from a  | a_GE_b               | True when a is greater than or equal to b |

# **■** Pseudo-instructions

| Pseudo-instruction |                     | Meaning                                                                               | Example of use |                  | f use              |
|--------------------|---------------------|---------------------------------------------------------------------------------------|----------------|------------------|--------------------|
| EQU (Equation)     |                     | To allocate data to label                                                             | ABC            | EQU              | 9                  |
|                    |                     |                                                                                       | BCD            | EQU              | ABC+1              |
| SET                | (Set)               | To allocate data to label                                                             | ABC            | SET              | 0001H              |
|                    |                     | (data can be changed)                                                                 | ABC            | SET              | 0002H              |
| DW                 | (Define Word)       | To define ROM data                                                                    | ABC            | DW               | 'AB'               |
|                    |                     |                                                                                       | BCD            | DW               | 0FFBH              |
| ORG (Origin)       |                     | To define location counter                                                            |                | ORG              | 100H               |
|                    |                     |                                                                                       |                | ORG              | 256                |
| PAGE               | (Page)              | To define boundary of page                                                            |                | PAGE             | 1H                 |
|                    |                     |                                                                                       |                | PAGE             | 3                  |
| SECTION            | (Section)           | To define boundary of section                                                         |                | SECTION          | 1                  |
| END                | (End)               | To terminate assembly                                                                 |                | END              |                    |
| MACRO              | (Macro)             | To define macro                                                                       | CHECK<br>LOCAL | MACRO<br>LOOP    | DATA               |
| LOCAL              | (Local) (End Macro) | To make local specification of label during macro definition  To end macro definition | LOOP           | CP<br>JP<br>ENDM | MX,DATA<br>NZ,LOOP |
|                    | (=                  |                                                                                       |                | CHECK            | 1                  |

# **■** Error messages

| Error message                  | Explanation                                                             |
|--------------------------------|-------------------------------------------------------------------------|
| S (Syntax Error)               | An unrecoverable syntax error was encountered.                          |
| U (Undefined Error)            | The label or symbol of the operand has not been defined.                |
| M (Missing Label)              | The label field has been omitted.                                       |
| O (Operand Error)              | A syntax error was encountered in the operand, or the operand could     |
|                                | not be evaluated.                                                       |
| P (Phase Error)                | The same label or symbol was defined more than once.                    |
| R (Range Error)                | A statement exceeded a page boundary although its location was not      |
|                                | specified.                                                              |
|                                | The location counter value exceeded the upper limit of the program      |
|                                | memory, or a location exceeding the upper limit was specified.          |
|                                | A value greater than that which the number of significant digits of the |
|                                | operand will accommodate was specified.                                 |
| ! (Warning)                    | Memory areas overlapped because of a "PAGE" or "ORG" pseudo-            |
|                                | instruction or both.                                                    |
| FILE NAME ERROR                | The source file name was longer than 8 characters.                      |
| FILE NOT PRESENT               | The specified source file was not found.                                |
| DIRECTORY FULL                 | No space was left in the directory of the specified disk.               |
| FATAL DISK WRITE ERROR         | The file could not be written to the disk.                              |
| LABEL TABLE OVERFLOW           | The number of defined labels and symbols exceeded the label table       |
|                                | capacity (4000).                                                        |
| CROSS REFERENCE TABLE OVERFLOW | The label/symbol reference count exceeded the cross-reference table     |
|                                | capacity (only when the cross-reference table is generated).            |

# 3 FUNCTION OPTION GENERATOR FOG6007

# 3.1 FOG6007 Outline

With the 4-bit single-chip E0C6007 microcomputers, the customer may select the hardware options. By modifying the mask patterns of the E0C6007 according to the selected options, the system can be customized to meet the specifications of the target system.

The Function Option Generator FOG6007 is a software tool for generating data files used to generate mask patterns. It enables the customer to interactively select and specify pertinent items for each hardware option. From the data file created with FOG6007, the E0C6007 mask pattern is automatically generated by a general purpose computer.

The HEX file for the evaluation board (EVA6007) hardware option ROM is simultaneously generated with the data file.

The operating method is same as for the E0C62 Family. Refer to the "E0C62 Family Development Tool Reference Manual" for details.

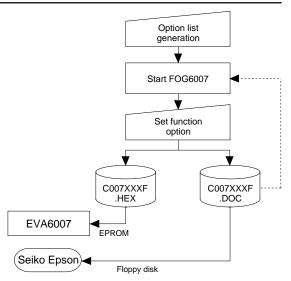

Fig. 3.1.1 FOG6007 execution flow

# 3.2 E0C6007 Option List

Multiple specifications are available in each option item as indicated in the Option List. Using "3.3 Option Specifications and Selection Message" as reference, select the specifications that meet the target system. Be sure to record the specifications for unused ports too, according to the instructions provided.

| 1. | OSC1 OSCILLATOR             | ☐ 1. Crystal                                                                     | □ 2. CR                                                                                                    |
|----|-----------------------------|----------------------------------------------------------------------------------|----------------------------------------------------------------------------------------------------|
| 2. | OSC3 OSCILLATOR             | □ 1. CR                                                                          | ☐ 2. Ceramic                                                                                                    |
| 3. | MULTIPLE KEY ENTRY RESET    |                                                                                  |                                                                                                    |
|    |                             | ☐ 1. Not Use ☐ 2. Use K00, K01 ☐ 3. Use K00, K01, K02 ☐ 4. Use K00, K01, K02, K0 | 03                                                                                                    |
| 4. | INPUT PORTS PULL UP RESISTO | OR                                                                               |                                                                                                    |
|    | • K00<br>• K01              |                                                                                  | ☐ 2. Gate Direct☐ 2. Gate Direct☐ 2. Gate Dir |
|    | • K02<br>• K03              | ☐ 1. With Resistor                                                               | <ul><li>□ 2. Gate Direct</li><li>□ 2. Gate Direct</li></ul>                                                                                                    |
| 5. | OUTPUT PORT OUTPUT SPECIF   |                                                                                  |                                                                                                    |
|    | • R32                       | $\square$ 1. Complementary                                                       | ☐ 2. Nch-OpenDrain                                                                                                    |
| 6. | • R33                       |                                                                                  | ☐ 2. Nch-OpenDrain                                                                                                    |

## **3 FUNCTION OPTION GENERATOR FOG6007**

| <ul> <li>7. R40 OUTPUT PORT SPECIFICA</li> <li>OUTPUT SPECIFICATION</li> <li>OUTPUT TYPE</li> </ul> | □ 1. Complementary                                                                                                    | ☐ 2. Nch-OpenDrain                   |
|----------------------------------------------------------------------------------------------------|----------------------------------------------------------------------------------------------------|--------------------------------------|
| R41 OUTPUT PORT SPECIFICA     OUTPUT SPECIFICATION                                                  |                                                                                                    | ☐ 2. Nch-OpenDrain                   |
| <ul><li>9. R42 OUTPUT PORT SPECIFICA</li><li>OUTPUT SPECIFICATION</li><li>OUTPUT TYPE</li></ul>     | □ 1. Complementary                                                                                                    | _                                    |
| 10. R43 OUTPUT PORT SPECIFICA     OUTPUT SPECIFICATION     OUTPUT TYPE                              | □ 1. Complementary                                                                                                    | ☐ 2. Nch-OpenDrain☐ 2. Buzzer Output |
| 11. FOUT FREQUENCY                                                                                  | ☐ 1. Don't Use ☐ 2. FOUT (OSC3) ☐ 3. FOUT ( 32k) ☐ 4. FOUT ( 16k) ☐ 5. FOUT ( 8k) ☐ 6. FOUT ( 4k) ☐ 7. FOUT ( 2k) ☐ 8. FOUT ( 1k) ☐ 9. FOUT ( 512) ☐ 10. FOUT ( 256) |                                      |
| 12. I/O PORTS OUTPUT SPECIFICA<br>• P00–P03                                                         |                                                                                                    | ☐ 2. Nch-OpenDrain                   |
| 13. LCD POWER VOLTAGE MODE                                                                          | □ 1. Internal Voltage                                                                                                    | ☐ 2. External Voltage                |

# 3.3 E0C6007 Option Specifications and Selection Message

Screen that can be selected as function options set on the E0C6007 are shown below, and their specifications are also described.

## 1 OSC1 oscillator

```
*** OPTION NO.1 ***
--- OSC1 OSCILLATOR ---

1. CRYSTAL
2. CR

PLEASE SELECT NO.(1) ? 1 1 2

1. CRYSTAL SELECTED
```

Select oscillation circuit that uses OSC1 and OSC2. To minimize external components, CR oscillation circuit would be suitable; to obtain a stable oscillation frequency, crystal oscillation circuit would be suitable. When CR oscillation circuit is selected, only resistor is needed as external components since capacities are built-in. On the other hand, when crystal oscillation circuit is selected, crystal oscillator, trimmer capacity and Rfx (feedback resistor) are needed as external components. Although when crystal oscillation circuit is selected, it is fixed at 32.768 kHz, when CR oscillation circuit is selected, frequency may be modified to a certain extent depending on the resistance of external components.

## 2 OSC3 oscillator

Select oscillation circuit that uses OSC3 and OSC4. To minimize external components, CR oscillation circuit would be suitable; to obtain a stable oscillation frequency, ceramic oscillation circuit would be suitable. When CR oscillation circuit is selected, only resistor is needed as external components since capacities are built-in. On the other hand, when ceramic oscillation circuit is selected, ceramic oscillator, feedback resistor, gate capacity and drain capacity are needed as external components.

Select CR oscillation circuit for unused OSC3 system clock.

# 3 Multiple key entry reset

```
*** OPTION NO.3 ***
--- MULTIPLE KEY ENTRY RESET ---

1. NOT USE
2. USE K00,K01
3. USE K00,K01,K02
4. USE K00,K01,K02,K03

PLEASE SELECT NO.(1) ? 2 2 2
```

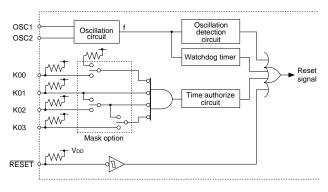

The reset function is set when K00 through K03 are entered.

When "Not Use" is selected, the reset function is not activated even if K00 through K03 are entered. When "Use K00, K01" is selected, the system is reset immediately the K00 and K01 inputs go low at the same time. Similarly, the system is reset as soon as the K00 through K02 inputs or the K00 through K03 inputs go low.

The system is reset when a low signal is input for more than 2 seconds.

The system reset circuit is shown in Figure 3.3.1.

Fig. 3.3.1 System reset circuit

# 4 Input ports pull up resistor

```
*** OPTION NO.4 ***
--- INPUT PORTS PULL UP RESISTOR ---
       K00
                       1. WITH RESISTOR
                       2. GATE DIRECT
PLEASE SELECT NO.(1) ? 24
                       1. WITH RESISTOR
       K01
                       2. GATE DIRECT
PLEASE SELECT NO.(1) ? 24
                       1. WITH RESISTOR
       K02
                       2. GATE DIRECT
PLEASE SELECT NO.(1) ? 24
       K03
                       1. WITH RESISTOR
                       2. GATE DIRECT
PLEASE SELECT NO.(1) ? 24
       K00
                       2. GATE DIRECT SELECTED
       K01
                       2. GATE DIRECT
                                       SELECTED
       K02
                       2. GATE DIRECT
                                      SELECTED
                       2. GATE DIRECT SELECTED
       K03
```

Select whether input ports (K00–K03) will each be supplemented with pull up resistors or not. When "Gate Direct" is selected, see to it that entry floating state does not occur. Select "With Resistor" pull up resistor for unused ports. Moreover, the input port status is changed from low level (Vss) to high (VDD) with pull up resistors, a delay of approximately 500 µsec in waveform rise time will occur depending on the pull up resistor and entry load time constant. Because of this, when input reading is to be conducted, ensure the appropriate wait time with the program.

The configuration of the pull up resistor circuit is shown in Figure 3.3.2.

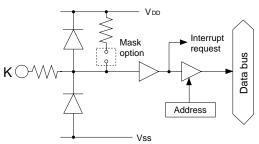

Fig. 3.3.2 Configuration of pull up resistor circuit

# 5 Output port output specification

```
*** OPTION NO.5 ***
--- OUTPUT PORT OUTPUT SPECIFICATION ---
R32 1. COMPLEMENTARY
2. NCH-OPENDRAIN
PLEASE SELECT NO.(1) ? 1 2
R32 1. COMPLEMENTARY SELECTED
```

Select the output specification for the output port (R32).

Either complementary output or Nch open drain output may be selected.

When output port is to be used on key matrix configuration, select Nch open drain output. For unused output ports, select complementary output.

The output circuit configuration is shown in Figure 3.3.3.

# 6 Output port output specification

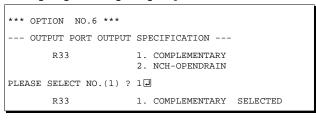

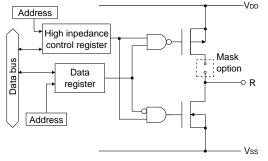

Select the output specification for the output port (R33).

Either complementary output or Nch open drain output may be selected.

When output port is to be used on key matrix configuration, select Nch open drain output. For unused output ports, select complementary output.

The output circuit configuration is shown in Figure 3.3.3.

Fig. 3.3.3
Configuration of output circuit

# 7 R40 output port specification

```
*** OPTION NO.7 ***

--- R40 OUTPUT PORT SPECIFICATION ---
OUTPUT SPECIFICATION 1. COMPLEMENTARY
2. NCH-OPENDRAIN

PLEASE SELECT NO.(1) ? 1 DC
2. /FOUT

PLEASE SELECT NO.(1) ? 1 OUTPUT SPECIFICATION 1. COMPLEMENTARY SELECTED
OUTPUT TYPE 1. DC SELECTED
```

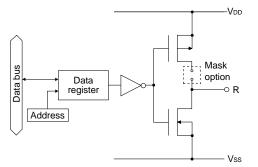

Fig. 3.3.4 Output circuit configuration of R4 port

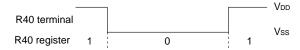

Fig. 3.3.5 Output waveform at DC output selection

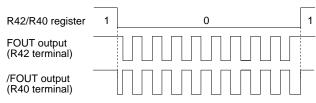

Fig. 3.3.6 FOUT signal and /FOUT signal output waveforms

Select the specification for R40 terminal. Either complementary output or Nch open drain output may be selected for the output specification. For the output type, either DC output or /FOUT output may be selected.

The output circuit configuration of R4 port is shown in Figure 3.3.4.

## When DC output is selected

When DC output is selected, R40 becomes a regular output port. By writing "1" on R40 register, the R40 terminal output goes high (VDD), and goes low (VSS) by writing "0".

The output waveform is shown in Figure 3.3.5.

## When /FOUT output is selected

When /FOUT output is selected, signal with frequency selected from among nine types, ranging from 256 Hz to 32768 Hz and OSC3 may be output from R40 terminal.

In this case, by writing "0" on R40 register, 50% duty and VDD-Vss amplitude square wave is output from R40 terminal at the specified frequency. Writing "1" will cause the R40 terminal to go high (VDD)

The /FOUT output is normally used to supply clock to other devices but since hazard occurs when R40 register is re-written, great caution must be observed when using it.

Moreover, FOUT output may be selected in the same manner through the R42 terminal mask option. Note, however, that FOUT signal becomes antiphase to /FOUT signal.

The output waveform is shown in Figure 3.3.6.

# 8 R41 output port specification

```
*** OPTION NO.8 ***

--- R41 OUTPUT PORT SPECIFICATION ---

OUTPUT SPECIFICATION 1. COMPLEMENTARY

2. NCH-OPENDRAIN

PLEASE SELECT NO.(1) ? 1 
OUTPUT SPECIFICATION 1. COMPLEMENTARY SELECTED
```

Select the specification for R41 terminal. Either complementary output or Nch open drain output may be selected for the output specification. The circuit configuration is the same as that of the R40 output port (Figure 3.3.4).

# 9 R42 output port specification

```
*** OPTION NO.9 ***

--- R42 OUTPUT PORT SPECIFICATION ---
OUTPUT SPECIFICATION 1. COMPLEMENTARY
2. NCH-OPENDRAIN

PLEASE SELECT NO.(1) ? 1 U

OUTPUT TYPE 1. DC
2. FOUT
3. /BUZZER (R43 CONT)

PLEASE SELECT NO.(1) ? 2 U

OUTPUT SPECIFICATION 1. COMPLEMENTARY SELECTED
OUTPUT TYPE 2. FOUT SELECTED
```

Select the specification for R42 terminal. Either complementary output or Nch open drain output may be selected for the output specification. Any one of the following may be selected for the output type: DC output, /BUZZER output or /FOUT output.

The circuit configuration is the same as that of the R40 output port (Figure 3.3.4).

When DC output is selected, R42 becomes a regular output port. By writing "1" on R42 register, the R42 terminal output goes high (VDD), and goes low (Vss) by writing "0".

When BUZZER output is selected with the R43 mask option, /BUZZER output becomes a buzzer inverted signal for direct driving of the piezoelectric buzzer together with the BUZZER output. The control of the buzzer signal output is accomplished through R43 register even if R42 has been set to /BUZZER.

Because of this, R42 cannot be set to /BUZZER output when R43 is set to DC output. Refer to Figure 3.3.7 for the /BUZZER output waveform.

When FOUT output is selected, signal with frequency selected from among nine types, ranging from 256 Hz to 32768 Hz and OSC3 may be output from R42 terminal.

FOUT output is the same as that of /FOUT signal. Note, however, that /FOUT signal becomes antiphase to FOUT signal.

# 10 R43 output port specification

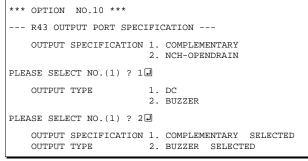

\* When "R42 OUTPUT TYPE" is set to /BUZZER", "DC" option may not be selected.

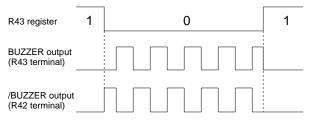

Fig. 3.3.7 Buzzer signal output waveform

Select the specification for R43 terminal. Either complementary output or Nch open drain output may be selected for the output specification. For the output type, either DC output or BUZZER output may be selected.

The circuit configuration is the same as that of the R40 output port (Figure 3.3.4).

When DC output is selected, R43 becomes a regular output port. By writing "1" on R43 register, the R43 terminal output goes high (VDD), and goes low (Vss) by writing "0".

When BUZZER output is selected, by writing "0" on R43 register, buzzer signal is output from the R43 terminal, low (Vss) is output by writing "1". When /BUZZER output (buzzer inverted output) is selected for R42 together with R43, it can be directly driven together with piezoelectric buzzer. The control of the /BUZZER output is also accomplished through R43 register. The BUZZER signal and /BUZZER signal output waveforms are shown in Figure 3.3.7.

# 11 FOUT frequency

```
*** OPTION NO.11 ***
--- FOUT FREQUENCY ---

1. DON'T USE
2. FOUT (OSC3)
3. FOUT (32K)
4. FOUT (16K)
5. FOUT ( 8K)
6. FOUT ( 4K)
7. FOUT ( 2K)
8. FOUT ( 1K)
9. FOUT (512)
10.FOUT (256)

PLEASE SELECT NO.(1) ? 1  

1. DON'T USE SELECTED
```

When FOUT output is selected, signal with frequency selected from among nine types, ranging from 256 Hz to 32768 Hz and OSC3 may be output.

# 12 I/O ports output specification

```
*** OPTION NO.12 ***

--- P0X OUTPUT SPECIFICATION ---

P00-P03 1. COMPLEMENTARY
2. NCH-OPENDRAIN

PLEASE SELECT NO.(1) ? 1 

P00-P03 1. COMPLEMENTARY SELECTED
```

Select the output specification to be used during I/O ports (P00–P03) output mode selection.

Either complementary output or Nch open drain output may be selected.

The circuit configuration of the output driver is the same as that of output ports (Figure 3.3.3).

Select complementary output for unused ports.

The I/O port circuit configuration is shown in Figure 3.3.8.

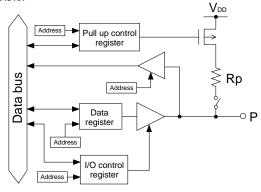

Fig. 3.3.8 Circuit configuration of I/O port

# 13 LCD power voltage mode

Select the power mode for the LCD driver.

When internal voltage is selected, the LCD power source built in the E0C6007 is used and driving is fixed at 1/4 bias. In this case, the LCD contrast may be adjusted through the software.

When external voltage is selected, the LCD driving voltage is externally supplied. Aside from 1/4 bias, driving may also be set at 1/5 bias. Adjustment of the LCD contrast in this case requires setting up of external components.

# 3.4 FOG6007 Quick Reference

## Starting command and input/output files

Execution file: FOG6007.EXE

☐ indicates the Return key.

Starting command: FOG6007 🖃

*Input file:* C007XXXF.DOC (Function option document file, when modifying)

Output file: C007XXXF.DOC (Function option document file)
C007XXXF.HEX (Function option HEX file)

## ■ Display example

```
E0C6007 FUNCTION OPTION GENERATOR. --- Ver 1.11
EFFFFFFFFF
             PPPPPPPP
                              SSSSSSS
                                            00000000
                                                                  NNN
                                                          MMM
EEEEEEEEE
             PPPPPPPPP
                                  SSSS
                                           000
                                                          NNNN
                             SSS
                                                  000
                                                                  NNN
                           SSS
EEE
             PPP
                    PPP
                                   SSS
                                          000
                                                   000
                                                          NNNNN
                                                                  NNN
EEE
             PPP
                     PPP
                            SSS
                                          000
                                                   000
                                                          NNNNNN
REFERENCE
             PDDDDDDDDD
                             222222
                                          000
                                                   000
                                                          NNN NNN NNN
             PPPPPPPP
                                                   000
EEEEEEEE
                                 SSSS
                                          000
                                                          NNN
EEE
             PPP
                                   SSS
                                          000
                                                   000
                                                          MMM
                                                                NNNNN
                                                    000
                                    SSS
EEEEEEEEE
                            SSSS
             PPP
                                    SSS
                                           000
                                                  000
                                                          NNN
                                                                  NNN
                             SSSSSSS
                                            00000000
EEEEEEEE
              (C) COPYRIGHT 1991 SEIKO EPSON CORP.
         THIS SOFTWARE MAKES NEXT FILES.
            COOTXXXE HEX
                               FUNCTION OPTION HEX FILE
                          ... FUNCTION OPTION DOCUMENT FILE.
            C007XXXF.DOC
                         STRIKE ANY KEY.
```

```
*** E0C6007 USER'S OPTION SETTING. --- Ver 1.11 ***

CURRENT DATE IS 92/02/14

PLEASE INPUT NEW DATE : 92/02/17
```

```
*** OPERATION SELECT MENU ***

1. INPUT NEW FILE
2. EDIT FILE
3. RETURN TO DOS

PLEASE SELECT NO.?
```

```
PLEASE INPUT FILE NAME? C0070A0 
EXISTS OVERWRITE(Y/N)? N 
PLEASE INPUT FILE NAME? C0070B0 
PLEASE INPUT USER'S NAME?
```

### Start-up message

When FOG6007 is started, the start-up message is displayed.

For "STRIKE ANY KEY.", press any key to advance the program execution.

To suspend execution, press the "CTRL" and "C" keys together: the sequence returns to the DOS command level.

#### Date input

Enter the 2-digit year, month, and day of the month by delimiting them with a slash ("/"). When not modifying the date, press the RETURN key " " to continue.

## Operation selection menu

Enter a number from 1 to 3 to select a subsequent operation.

- 1. To set new function options.
- 2. To modify the document file.
- 3. To terminate FOG6007.

### Setting new function options

Select "1" on the operation selection menu.

- (1) Enter the file name.
- (2) Enter the customer's company name.
- (3) Enter any comment.

(Within 50 characters x 10 lines) Next, start function option setting from option No. 1.

In case a function option document file with the same name as the file name specified in the current drive exists, the user is asked whether overwrition is desired. Enter "Y" or "N" accordingly.

```
*** OPERATION SELECT MENU ***
           1. INPUT NEW FILE
           2. EDIT FILE
           3. RETURN TO DOS
PLEASE SELECT NO.? 2 ₽
*** SOURCE FILE(S) ***
C0070A0
                     C0070B0
                                            C0070C0
                                                                           ..(1)
PLEASE INPUT FILE NAME? C0070A0 PLEASE INPUT USER'S NAME? COMPENT (ONE LINE IS 50 CHR)? PLEASE INPUT EDIT NO.? 4
                                                                           ..(2)
                                                                           .. (3)
                                                                           .. (5)
(Modifying function option settings)
PLEASE INPUT EDIT NO.? E
```

In step (1), if no modifiable source exists, the following message is displayed and the sequence returns to the operation selection menu.

```
*** SOURCE FILE(S) ***
FUNCTION OPTION DOCUMENT FILE IS NOT FOUND.
```

In step (2), if the function option document file is not in the current drive, the following message is displayed, prompting entry of other file name.

```
PLEASE INPUT FILE NAME? C0070NO PLEASE INPUT FILE NAME? IS NOT FOUND. PLEASE INPUT FILE NAME?
```

```
BAD FUNCTION OPTION DOCUMENT FILE
```

```
*** OPTION NO.3 ***

- MULTIPLE KEY ENTRY RESET -

1. Not Use
2. Use K00,K01
3. Use K00,K01,K02
4. Use K00,K01,K02,K03

PLEASE SELECT NO.(1) ? 2 2
```

```
END OF OPTION SETTING.
DO YOU MAKE HEX FILE (Y/N) ? Y ...(1)

*** OPTION EPROM SELECT MENU ***

1. 27C64
2. 27C128
3. 27C256
4. 27C512

PLEASE SELECT NO.? 2 ...(2)
2. 27C128 SELECTED

MAKING FILE(S) IS COMPLETED.

*** OPERATION SELECT MENU ***

1. INPUT NEW FILE
2. EDIT FILE
3. RETURN TO DOS

PLEASE SELECT NO.?
```

## Modifying function option settings

Select "2" on the operation selection menu.

- (1) Will display the files on the current drive.
- (2) Enter the file name.
- (3) Enter the customer's company name.
- (4) Enter any comment.

  Previously entered data can be used by pressing the RETURN key " " at (3) and (4).
- (5) Enter the number of the function option to be modified. When selection of one option is complete, the system prompts entry of another function option number. Repeat selection until all options to be modified are selected. Enter "E⊒" to end option setting. Then, move to the confirmation procedure for HEX file generation.

In cace of the file format specified by step (2) is not corrent (such as document file of other model), the message will be displayed and the FOG6007 program will be terminated.

### **Option** selection

The selections for each option correspond one to one to the option list. Enter the selection number. The value in parentheses ( ) indicates the default value, and is set when only the RETURN key " " is pressed.

In return, the confirmation is displayed. When you wish to modify previously set function options in the new setting process, enter "B 🖃" to return 1 step back to the previous function option setting operation.

#### EPROM selection

When setting function options setting is completed, the following message is output to ask the operator whether to generate the HEX file.

- (1) When debugging the program with EVA6007, HEX file is needed, so enter "Y

  ". If "N

  " is entered, no HEX file is generated and only document file is generated.
- (2) For the option ROM selection menu displayed when "Y !=" is entered in Step (1), select the EPROM to be used for setting EVA6007 options.

When a series of operations are complete, the sequence returns to the operation selection menu.

# 3.5 Sample File

## **■** Example of function option document file

```
* E0C6007 FUNCTION OPTION DOCUMENT V 1.11
* FILE NAME
            TESTF.DOC
* USER'S NAME
* INPUT DATE 1998/07/03
* OPTION NO.1
* < OSC1 OSCILLATOR >
                       CRYSTAL ----- SELECTED
OPT0101 01
OPT0102 01
* OPTION NO.2
* < OSC3 OSCILLATOR >
                        CR ----- SELECTED
OPT0201 01
* OPTION NO.3
* < MULTIPLE KEY ENTRY RESET >
                        NOT USE ----- SELECTED
OPT0301 01
* OPTION NO.4
* < INPUT PORTS PULL UP RESISTOR >
                  WITH RESISTOR ----- SELECTED
                       WITH RESISTOR ----- SELECTED
   K01
   K02
                       WITH RESISTOR ----- SELECTED
   K03
                       WITH RESISTOR ----- SELECTED
OPT0401 01
OPT0402 01
OPT0403 01
OPT0404 01
* OPTION NO.5
* < R32 OUTPUT PORT OUTPUT SPECIFICATION >
                       COMPLEMENTARY ----- SELECTED
   R32
OPT0501 01
* OPTION NO.6
* < R33 OUTPUT PORT OUTPUT SPECIFICATION >
   R33
                      COMPLEMENTARY ----- SELECTED
OPT0601 01
* OPTION NO.7
* < R40 OUTPUT PORT SPECIFICATION >
   OUTPUT SPECIFICATION COMPLEMENTARY ----- SELECTED
    OUTPUT TYPE
                      DC ----- SELECTED
OPT0701 01
OPT0702 01
* OPTION NO.8
* < R41 OUTPUT PORT SPECIFICATION >
                        COMPLEMENTARY ----- SELECTED
OPT0801 01
* OPTION NO.9
* < R42 OUTPUT PORT SPECIFICATION >
   OUTPUT SPECIFICATION COMPLEMENTARY ----- SELECTED
```

```
* OUTPUT TYPE
                      DC ----- SELECTED
OPT0901 01
OPT0902 01
* OPTION NO.10
* < R43 OUTPUT PORT SPECIFICATION >
    OUTPUT SPECIFICATION COMPLEMENTARY ----- SELECTED
    OUTPUT TYPE
                DC ----- SELECTED
OPT1001 01
OPT1002 01
* OPTION NO.11
* < FOUT FREQUENCY >
                      DON'T USE ----- SELECTED
OPT1101 01
* OPTION NO.12
* < POX OUTPUT SPECIFICATION >
                       COMPLEMENTARY ----- SELECTED
OPT1201 01
* OPTION NO.13
* < LCD POWER VOLTAGE MODE >
                       INTERNAL VOLTAGE ----- SELECTED
OPT1301 01
* SEIKO EPSON'S AREA
* OPTION NO.14
OPT1401 01
* OPTION NO.15
OPT1501 02
* OPTION NO.16
OPT1601 01
\\END
```

Note End mark "\text{"Y\text{END"} may be used instead of "\\END" depending on the PC used. (The code of \ and \text{\text{\text{instead}} is 5CH.)}

# 4 ICE CONTROL SOFTWARE ICS6007

# 4.1 ICS6007 Outline

The In-circuit Emulator ICE6200 connects the target board produced by the user via the EVA6007 and performs real time target system evaluation and debugging by passing through the RS-232C from the host computer and controlling it. The operation on the host computer side and ICE6200 control is done through the ICE Control Software ICS6007.

The ICS6007 has a set of numerous and highly functional emulation commands which provide sophisticated break function, on-the-fly data display, history display, etc., and so perform a higher level of debugging.

Host computer

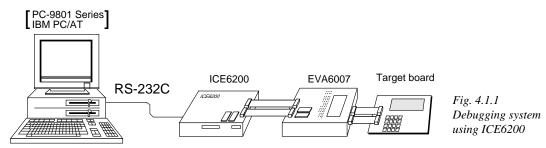

The functions of the ICE6200 and commands are same as for the E0C62 Family. Refer to the "E0C62 Family Development Tool Reference Manual" for details.

## 4.2 ICS6007 Restrictions

Take the following precautions when using the ICS6007.

#### ■ ROM Area

The ROM area is limited to a maximum address of 0FFFH. Assigning data above the 0FFFH address causes an error.

## ■ RAM Area

The RAM area is limited to a maximum address of F7FH. However, as the following addresses are in the unused area, designation of this area with the ICE commands produces an error.

Unused area: 200H–DFFH, E50H–E7FH, ED0H–EFFH, F03H, F05H–F0FH, F13H, F15H–F1FH, F28H–F3FH, F41H–F52H, F55H–F5FH, F61H–F6FH, F73H, F7AH, F7CH

(Refer to the "E0C6007 Technical Manual" for details.)

### ■ Undefined Code

The SLP instruction is not specified for the E0C6007 and so cannot be used.

## **■** OPTLD Command

In the ICS6007, OPTLD command cannot be used.

# 4.3 ICS6007 Quick Reference

## ■ Starting command and input/output files

Execution file: ICS6007.BAT (ICS6007J.EXE) ... for MS-DOS ICS6007B.BAT (ICS6007W.EXE) ... for PC-DOS

Starting command: ICS6007 (ICS6007J) ... for MS-DOS

Input file: C007XXXL.HEX (Object file, low-order)

C007XXXH.HEX (Object file, high-order) C007XXXD.HEX (Data RAM file) C007XXXC.HEX (Control file)

Output file: C007XXXL.HEX (Object file, low-order)

C007XXXH.HEX (Object file, high-order) C007XXXD.HEX (Data RAM file)

## ■ Display example

|           | PPPPPPPP    |         | SSSS    | 0000     | 0000 | NNN     | NNN   |
|-----------|-------------|---------|---------|----------|------|---------|-------|
| EEEEEEEEE | PPPPPPPPPP  | SSS     | SSSS    | 000      | 000  | NNNN    | NNN   |
| EEE       | PPP PPP     | SSS     | SSS     | 000      | 000  | NNNNN   | NNN   |
| EEE       | PPP PPP     | SSS     |         | 000      | 000  | NNNNNN  | NNN   |
| EEEEEEEEE | PPPPPPPPPP  | SSS     | SSS     | 000      | 000  | NNN NNN | I NNN |
| EEEEEEEEE | PPPPPPPP    |         | SSSS    | 000      | 000  | NNN NI  | NNNN  |
| EEE       | PPP         |         | SSS     | 000      | 000  | NNN 1   | NNNN  |
| EEE       | PPP         | SSS     | SSS     | 000      | 000  | NNN     | NNNN  |
| EEEEEEEEE | PPP         | SSSS    | SSS     | 000      | 000  | NNN     | NNN   |
| EEEEEEEEE | PPP         | SSS     | SSSS    | 0000     | 0000 | NNN     | NN    |
|           | (C) COPYRIG | HT 1991 | SEIKO I | EPSON CO | RP.  |         |       |
|           |             |         |         |          |      |         |       |

#### Start-up message

When ICS6007 is started, the start-up message is displayed, and a self-test is automatically performed. ICS6007 commands are awaited when the program is properly loaded and the # mark is displayed.

Debugging can be done by entering command after the # mark.

The ICS6007 program is terminated by entering the Q (Quit) command.

Note Confirm that the cables connected properly, then operate the ICS6007.

## ■ Error messages

| Error message                | Meaning                           | Recover procedure                                   |
|------------------------------|-----------------------------------|-----------------------------------------------------|
| * COMMUNICATION ERROR        | ICE6200 is disconnected           | Switch OFF the host power supply, connect cable,    |
| OR ICE NOT READY *           | or power is OFF.                  | and reapply power. Or switch ON power to ICE6200.   |
| * TARGET DOWN (1) *          | Evaluation board is disconnected. | Switch OFF power to ICE, and connect the evaluation |
|                              | (Check at power ON)               | board. Then, apply power to ICE6200.                |
| * TARGET DOWN (2) *          | Evaluation board is disconnected. | Switch OFF power to ICE, and connect the evaluation |
|                              | (Check at command execution)      | board. Then, apply power to ICE6200.                |
| * UNDEFINED PROGRAM          | Undefined code is detected in the | Convert ROM and FD data with the cross assembler,   |
| CODE EXIST *                 | program loaded from ROM or FD.    | then restart the ICE6200.                           |
| * COMMAND ERROR *            | A miss occurs by command input.   | Reenter the proper command.                         |
| (No response after power on) | The ICE-to-HOST cable is          | Switch OFF the host power supply, connect cable,    |
|                              | disconnected on the host side.    | and reapply power.                                  |

# ■ ICE6200 commands

| Item No. | Function    | Command Format        | Outline of Operation                                            |
|----------|-------------|-----------------------|-----------------------------------------------------------------|
| 1        | Assemble    | #A,a <b>↓</b>         | Assemble command mnemonic code and store at address "a"         |
| 2        | Disassemble | #L,a1,a2 ₽            | Contents of addresses a1 to a2 are disassembled and displayed   |
| 3        | Dump        | #DP,a1,a2 🗐           | Contents of program area a1 to a2 are displayed                 |
|          | _           | #DD,a1,a2 ↓           | Content of data area a1 to a2 are displayed                     |
| 4        | Fill        | #FP,a1,a2,d 🎝         | Data d is set in addresses a1 to a2 (program area)              |
|          |             | #FD,a1,a2,d <b>↓</b>  | Data d is set in addresses a1 to a2 (data area)                 |
| 5        | Set         | #G,a↓                 | Program is executed from the "a" address                        |
|          | Run Mode    | #TIM 🎝                | Execution time and step counter selection                       |
|          |             | #OTF』                 | On-the-fly display selection                                    |
| 6        | Trace       | #T,a,n ↓              | Executes program while displaying results of step instruction   |
|          |             |                       | from "a" address                                                |
|          |             | #U,a,n 🎝              | Displays only the final step of #T,a,n                          |
| 7        | Break       | #BA,a 🎝               | Sets Break at program address "a"                               |
|          |             | #BAR,a ⋥              | Breakpoint is canceled                                          |
|          |             | #BD ₽                 | Break condition is set for data RAM                             |
|          |             | #BDR ┛                | Breakpoint is canceled                                          |
|          |             | #BR ↓                 | Break condition is set for EVA6007 CPU internal registers       |
|          |             | #BRR ↓                | Breakpoint is canceled                                          |
|          |             | #BM 🎝                 | Combined break conditions set for program data RAM address      |
|          |             |                       | and registers                                                   |
|          |             | #BMR ↓                | Cancel combined break conditions for program data ROM           |
|          |             |                       | address and registers                                           |
|          |             | #BRES ↓               | All break conditions canceled                                   |
|          |             | #BC↓                  | Break condition displayed                                       |
|          |             | #BE↓                  | Enter break enable mode                                         |
|          |             | #BSYN ┛               | Enter break disable mode                                        |
|          |             | #BT ┛                 | Set break stop/trace modes                                      |
|          |             | #BRKSEL,REM 🎝         | Set BA condition clear/remain modes                             |
| 8        | Move        | #MP,a1,a2,a3 <b>↓</b> | Contents of program area addresses a1 to a2 are moved to        |
|          |             |                       | addresses a3 and after                                          |
|          |             | #MD,a1,a2,a3 <b>↓</b> | Contents of data area addresses a1 to a2 are moved to addresses |
|          |             |                       | a3 and after                                                    |
| 9        | Data Set    | #SP,a ┛               | Data from program area address "a" are written to memory        |
|          |             | #SD,a↓                | Data from data area address "a" are written to memory           |
| 10       | Change CPU  | #DR ↓                 | Display EVA6007 CPU internal registers                          |
|          | Internal    | #SR ┛                 | Set EVA6007 CPU internal registers                              |
|          | Registers   | #I 🚚                  | Reset EVA6007 CPU                                               |
|          |             | #DXY 🎝                | Display X, Y, MX and MY                                         |
|          |             | #SXY↓                 | Set data for X and Y display and MX, MY                         |

| Item No. | Function         | Command Format      | Outline of Operation                                           |
|----------|------------------|---------------------|----------------------------------------------------------------|
| 11       | History          | #H,p1,p2 <b>↓</b>   | Display history data for pointer 1 and pointer 2               |
|          |                  | #HB ┛               | Display upstream history data                                  |
|          |                  | #HG ┛               | Display 21 line history data                                   |
|          |                  | #HP 🎝               | Display history pointer                                        |
|          |                  | #HPS,a ┛            | Set history pointer                                            |
|          |                  | #HC,S/C/E 🗐         | Sets up the history information acquisition before (S),        |
|          |                  |                     | before/after (C) and after (E)                                 |
|          |                  | #HA,a1,a2 ₽         | Sets up the history information acquisition from program area  |
|          |                  |                     | a1 to a2                                                       |
|          |                  | #HAR,a1,a2 <b>⊿</b> | Sets up the prohibition of the history information acquisition |
|          |                  |                     | from program area a1 to a2                                     |
|          |                  | #HAD <b>→</b>       | Indicates history acquisition program area                     |
|          |                  | #HS,a ┛             | Retrieves and indicates the history information which executed |
|          |                  |                     | a program address "a"                                          |
|          |                  | #HSW,a ┛            | Retrieves and indicates the history information which wrote or |
|          |                  | #HSR,a ┛            | read the data area address "a"                                 |
| 12       | File             | #RF,file ┛          | Move program file to memory                                    |
|          |                  | #RFD,file ┛         | Move data file to memory                                       |
|          |                  | #VF,file ┛          | Compare program file and contents of memory                    |
|          |                  | #VFD,file ┛         | Compare data file and contents of memory                       |
|          |                  | #WF,file ₽          | Save contents of memory to program file                        |
|          |                  | #WFD,file ┛         | Save contents of memory to data file                           |
|          |                  | #CL,file ┛          | Load ICE6200 set condition from file                           |
|          |                  | #CS,file ┛          | Save ICE6200 set condition to file                             |
| 13       | Coverage         | #CVD-               | Indicates coverage information                                 |
|          |                  | #CVR 🍱              | Clears coverage information                                    |
| 14       | ROM Access       | #RP ┛               | Move contents of ROM to program memory                         |
|          |                  | #VP 🎝               | Compare contents of ROM with contents of program memory        |
|          |                  | #ROM →              | Set ROM type                                                   |
| 15       | Terminate<br>ICE | #Q』                 | Terminate ICE and return to operating system control           |
| 16       | Command          | #HELP 🗗             | Display ICE6200 instruction                                    |
|          | Display          |                     |                                                                |
| 17       | Self             | #CHK ⊒              | Report results of ICE6200 self diagnostic test                 |
|          | Diagnosis        |                     |                                                                |

means press the RETURN key.

# 5 MASK DATA CHECKER MDC6007

## 5.1 MDC6007 Outline

The Mask Data Checker MDC6007 is a software tool which checks the program data (C007XXXH.HEX and C007XXXL.HEX) and option data (C007XXXF.DOC) created by the user and creates the data file (C6007XXX.PAn) for generating mask patterns. The user must send the file generated through this software tool to Seiko Epson.

Moreover, MDC6007 has the capability to restore the generated data file (C6007XXX.PA0) to the original file format.

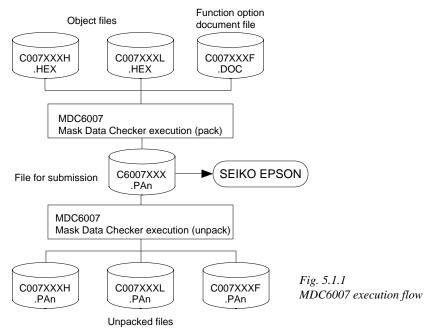

The operating method is same as for the E0C62 Family. Refer to the "E0C62 Family Development Tool Reference Manual" for details.

# 5.2 MDC6007 Quick Reference

## Starting command and input/output files

Execution file: MDC6007.EXE **□** indicates the Return key. MDC6007 **⊒** Starting command: Input file: C007XXXL.HEX (Object file, low-order) C007XXXH.HEX (Object file, high-order) When packing C007XXXF.DOC (Function option document file) C6007XXX.PAn (Packed file) When unpacking Output file: C6007XXX.PAn (Packed file) When packing C007XXXL.PAn (Object file, low-order) C007XXXH.PAn (Object file, high-order) When unpacking C007XXXF.PAn (Function option document file)

## Display examples

|                                | *** E0C6007 PAG                           | CK / UNI                 | PACK PR              | OGRAM Ve                                       | r 1.10                                 | ***               |                                   |
|--------------------------------|-------------------------------------------|--------------------------|----------------------|------------------------------------------------|----------------------------------------|-------------------|-----------------------------------|
| EEEEEEEEE EEE EEEEEEEEEEE EEEE | PPPPPPPP<br>PPPPPPPPPPPPPPPPPPPPPPPPPPPPP | SSS<br>SSS<br>SSS<br>SSS | SSSS<br>SSS<br>SSS   | 0000<br>000<br>000<br>000<br>000<br>000<br>000 | 000<br>000<br>000<br>000<br>000<br>000 | NNN<br>NNN<br>NNN | IN NNN NNNNNN NNNNNN NNNNNN NNNNN |
| EEEEEEEEE                      | PPP<br>PPP<br>(C) COPYRIGE                |                          | SSS<br>SSSS<br>SEIKO | 000<br>0000<br>EPSON CO                        |                                        | NNN<br>NNN        | NNN<br>NN                         |
|                                | OF                                        | PERATION                 | N MENU               |                                                |                                        |                   |                                   |
|                                |                                           |                          | ACK<br>NPACK         |                                                |                                        |                   |                                   |
|                                | PLEASE                                    | SELEC                    | r NO.?               |                                                |                                        |                   |                                   |

# 

#### Start-up message

When MDC6007 is started, the start-up message and operation menu are displayed. Here, the user is prompted to select operation options.

### Packing of data

- (1) Select "1. PACK" in the operation menu.
- (2) Enter the file name.

After submitting the data to Seiko Epson and there is a need to re-submit the data, increase the numeric value of "n" by one when the input is made. (Example: When re-submitting data after "C6007XXX.PA0" has been submitted, the pack file name should be entered as "C6007XXX.PA1".)

With this, the mask file (C6007XXX.PAn) is generated, and the MDC6007 program will be terminated.

Submit this file to Seiko Epson.

Note Don't use the data generated with the -N option of the Cross Assembler (ASM6007) as program data. If the program data generated with the -N option of the Cross Assembler is packed, following message is displayed.

```
HEX DATA ERROR : DATA (NO FFh)
```

## Unpacking of data

- (1) Select "2. UNPACK" in the operation menu.
- (2) Enter the packed file name.

With this, the mask data file (C6007XXX.PAn) is restored to the original file format, and the MDC6007 program will be terminated.

Since the extension of the file name remains as "PAn", it must be renamed back to its original form ("HEX" and "DOC") in order to re-debug or modify the restored file.

# **■** Error messages

# Program data error

| Error Message                                  | Explanation                                                |
|------------------------------------------------|------------------------------------------------------------|
| 1. HEX DATA ERROR : NOT COLON.                 | There is no colon.                                         |
| 2. HEX DATA ERROR : DATA LENGTH. (NOT 00-20h)  | The data length of 1 line is not in the 00–20H range.      |
| 3. HEX DATA ERROR : ADDRESS.                   | The address is beyond the valid range of the program ROM.  |
| 4. HEX DATA ERROR : RECORD TYPE. (NOT 00)      | The record type of 1 line is not 00.                       |
| 5. HEX DATA ERROR : DATA. (NOT 00-FFh)         | The data is not in the range between 00H and 0FFH.         |
| 6. HEX DATA ERROR : TOO MANY DATA IN ONE LINE. | There are too many data in 1 line.                         |
| 7. HEX DATA ERROR : CHECK SUM.                 | The checksum is not correct.                               |
| 8. HEX DATA ERROR : END MARK.                  | The end mark is not: 00000001FF.                           |
| 9. HEX DATA ERROR : DUPLICATE.                 | There is duplicate definition of data in the same address. |
| 10. HEX DATA ERROR : DATA (NO FFh)             | There is an undefined field in the HEX data.               |

# Function option data error

| Error Message                         | Explanation                                                  |  |  |  |  |  |
|---------------------------------------|--------------------------------------------------------------|--|--|--|--|--|
| 1. OPTION DATA ERROR : START MARK.    | The start mark is not "\OPTION". (during unpacking) *        |  |  |  |  |  |
| 2. OPTION DATA ERROR : OPTION NUMBER. | The option number is not correct.                            |  |  |  |  |  |
| 3. OPTION DATA ERROR : SELECT NUMBER. | The option selection number is not correct.                  |  |  |  |  |  |
| 4. OPTION DATA ERROR : END MARK.      | The end mark is not "\END" (packing) or "\END" (unpacking).* |  |  |  |  |  |

## File error

| Error Message                                 | Explanation                                                |
|-----------------------------------------------|------------------------------------------------------------|
| 1. <file_name> FILE IS NOT FOUND.</file_name> | The file is not found or the file number set in CONFIG.SYS |
|                                               | is less than 10.                                           |
| 2. PACK FILE NAME (File_name) ERROR.          | The packed input format for the file name is wrong.        |
| 3. PACKED FILE NAME (File_name) ERROR.        | The unpacked input format for the file name is wrong.      |
| 4. VERSION NUMBER ERROR : X.DOC               | FOG6007 different from the version No.                     |
|                                               | has been used.                                             |

## System error

| Error Message        | Explanation                    |  |  |  |  |  |
|----------------------|--------------------------------|--|--|--|--|--|
| 1. DIRECTORY FULL.   | The directory is full.         |  |  |  |  |  |
| 2. DISK WRITE ERROR. | Writing on the disk is failed. |  |  |  |  |  |

<sup>\*\</sup>sometimes appears as \(\forall \), depending on the personal computer being used.

# APPENDIX A. E0C6007 INSTRUCTION SET

|                | Mne-  |         |   |   |   |   | Оре        | eratio     | on (       | Code       | <u> </u> |            |            |            | Flag    | T |       |                                                                                                    |
|----------------|-------|---------|---|---|---|---|------------|------------|------------|------------|----------|------------|------------|------------|---------|---|-------|----------------------------------------------------------------------------------------------------|
| Classification | monic | Operand | В | Α | 9 | 8 | 7          | 6          | 5          | 4          | 3        | 2          | 1          | 0          | I D Z ( | ] | Clock | Operation                                                                                                  |
| Branch         | PSET  | p       | 1 | 1 | 1 | 0 | 0          | 1          | 0          | p4         | р3       | p2         | p1         | p0         |         |   | 5     | NBP ←p4, NPP ← p3~p0                                                                                       |
| instructions   | JP    | S       | 0 | 0 | 0 | 0 | s7         | s6         | s5         | s4         | s3       | s2         | s1         | s0         |         |   | 5     | $PCB \leftarrow NBP, PCP \leftarrow NPP, PCS \leftarrow s7 \sim s0$                                        |
|                |       | C, s    | 0 | 0 | 1 | 0 | s7         | s6         | s5         | s4         | s3       | s2         | s1         | s0         |         |   | 5     | PCB $\leftarrow$ NBP, PCP $\leftarrow$ NPP, PCS $\leftarrow$ s7~s0 if C=1                                  |
|                |       | NC, s   | 0 | 0 | 1 | 1 | s7         | s6         | s5         | s4         | s3       | s2         | s1         | s0         |         |   | 5     | PCB $\leftarrow$ NBP, PCP $\leftarrow$ NPP, PCS $\leftarrow$ s7~s0 if C=0                                  |
|                |       | Z, s    | 0 | 1 | 1 | 0 | s7         | s6         | s5         | s4         | s3       | s2         | s1         | s0         |         |   | 5     | PCB $\leftarrow$ NBP, PCP $\leftarrow$ NPP, PCS $\leftarrow$ s7~s0 if Z=1                                  |
|                |       | NZ, s   | 0 | 1 | 1 | 1 | s7         | s6         | s5         | s4         | s3       | s2         | s1         | s0         |         |   | 5     | PCB $\leftarrow$ NBP, PCP $\leftarrow$ NPP, PCS $\leftarrow$ s7~s0 if Z=0                                  |
|                | JPBA  |         | 1 | 1 | 1 | 1 | 1          | 1          | 1          | 0          | 1        | 0          | 0          | 0          |         |   | 5     | $PCB \leftarrow NBP, PCP \leftarrow NPP, PCSH \leftarrow B, PCSL \leftarrow A$                             |
|                | CALL  | s       | 0 | 1 | 0 | 0 | s7         | s6         | s5         | s4         | s3       | s2         | s1         | s0         |         |   | 7     | $M(SP\text{-}1) \leftarrow PCP,  M(SP\text{-}2) \leftarrow PCSH,  M(SP\text{-}3) \leftarrow PCSL\text{+}1$ |
|                |       |         |   |   |   |   |            |            |            |            |          |            |            |            |         |   |       | $SP \leftarrow SP-3$ , $PCP \leftarrow NPP$ , $PCS \leftarrow s7 \sim s0$                                  |
|                | CALZ  | s       | 0 | 1 | 0 | 1 | s7         | s6         | s5         | s4         | s3       | s2         | s1         | s0         |         |   | 7     | $M(SP-1) \leftarrow PCP, M(SP-2) \leftarrow PCSH, M(SP-3) \leftarrow PCSL+1$                               |
|                |       |         |   |   |   |   |            |            |            |            |          |            |            |            |         |   |       | $SP \leftarrow SP-3, PCP \leftarrow 0, PCS \leftarrow s7 \sim s0$                                          |
|                | RET   |         | 1 | 1 | 1 | 1 | 1          | 1          | 0          | 1          | 1        | 1          | 1          | 1          |         |   | 7     | $PCSL \leftarrow M(SP), PCSH \leftarrow M(SP+1), PCP \leftarrow M(SP+2)$                                   |
|                |       |         |   |   |   |   |            |            |            |            |          |            |            |            |         |   |       | $SP \leftarrow SP+3$                                                                                       |
|                | RETS  |         | 1 | 1 | 1 | 1 | 1          | 1          | 0          | 1          | 1        | 1          | 1          | 0          |         |   | 12    | $PCSL \leftarrow M(SP), PCSH \leftarrow M(SP+1), PCP \leftarrow M(SP+2)$                                   |
|                |       |         |   |   |   |   |            |            |            |            |          |            |            |            |         |   |       | $SP \leftarrow SP+3, PC \leftarrow PC+1$                                                                   |
|                | RETD  | l       | 0 | 0 | 0 | 1 | <i>l</i> 7 | <i>l</i> 6 | <i>l</i> 5 | <i>l</i> 4 | 13       | <i>l</i> 2 | <i>l</i> 1 | <i>l</i> 0 |         |   | 12    | $PCSL \leftarrow M(SP), PCSH \leftarrow M(SP+1), PCP \leftarrow M(SP+2)$                                   |
|                |       |         |   |   |   |   |            |            |            |            |          |            |            |            |         |   |       | $SP \leftarrow SP+3$ , $M(X) \leftarrow l3 \sim l0$ , $M(X+1) \leftarrow l7 \sim l4$ , $X \leftarrow X+2$  |
| System         | NOP5  |         | 1 | 1 | 1 | 1 | 1          | 1          | 1          | 1          | 1        | 0          | 1          | 1          |         |   | 5     | No operation (5 clock cycles)                                                                              |
| control        | NOP7  |         | 1 | 1 | 1 | 1 | 1          | 1          | 1          | 1          | 1        | 1          | 1          | 1          |         |   | 7     | No operation (7 clock cycles)                                                                              |
| instructions   | HALT  |         | 1 | 1 | 1 | 1 | 1          | 1          | 1          | 1          | 1        | 0          | 0          | 0          |         |   | 5     | Halt (stop clock)                                                                                          |
| Index          | INC   | X       | 1 | 1 | 1 | 0 | 1          | 1          | 1          | 0          | 0        | 0          | 0          | 0          |         |   | 5     | $X \leftarrow X+1$                                                                                         |
| operation      |       | Y       | 1 | 1 | 1 | 0 | 1          | 1          | 1          | 1          | 0        | 0          | 0          | 0          |         |   | 5     | $Y \leftarrow Y+1$                                                                                         |
| instructions   | LD    | X, x    | 1 | 0 | 1 | 1 | x7         | х6         | x5         | x4         | х3       | x2         | x1         | x0         |         |   | 5     | $XH \leftarrow x7 \sim x4, XL \leftarrow x3 \sim x0$                                                       |
|                |       | Y, y    | 1 | 0 | 0 | 0 | у7         | у6         | у5         | y4         | у3       | y2         | y1         | y0         |         |   | 5     | $YH \leftarrow y7 \sim y4$ , $YL \leftarrow y3 \sim y0$                                                    |
|                |       | XP, r   | 1 | 1 | 1 | 0 | 1          | 0          | 0          | 0          | 0        | 0          | r1         | r0         |         |   | 5     | $XP \leftarrow r$                                                                                          |
|                |       | XH, r   | 1 | 1 | 1 | 0 | 1          | 0          | 0          | 0          | 0        | 1          | r1         | r0         |         |   | 5     | XH←r                                                                                                    |
|                |       | XL, r   | 1 | 1 | 1 | 0 | 1          | 0          | 0          | 0          | 1        | 0          | r1         | r0         |         |   | 5     | $XL \leftarrow r$                                                                                          |
|                |       | YP, r   | 1 | 1 | 1 | 0 | 1          | 0          | 0          | 1          | 0        | 0          | r1         | r0         |         |   | 5     | $YP \leftarrow r$                                                                                          |
|                |       | YH, r   | 1 | 1 | 1 | 0 | 1          | 0          | 0          | 1          | 0        | 1          | r1         | r0         |         |   | 5     | YH←r                                                                                                    |
|                |       | YL, r   | 1 | 1 | 1 | 0 | 1          | 0          | 0          | 1          | 1        | 0          | r1         | r0         |         |   | 5     | YL←r                                                                                                    |
|                |       | r, XP   | 1 | 1 | 1 | 0 | 1          | 0          | 1          | 0          | 0        | 0          | r1         | r0         |         |   | 5     | $r \leftarrow XP$                                                                                          |
|                |       | r, XH   | 1 | 1 | 1 | 0 | 1          | 0          | 1          | 0          | 0        | 1          | r1         | r0         |         |   | 5     | $r \leftarrow XH$                                                                                          |
|                |       | r, XL   | 1 | 1 | 1 | 0 | 1          | 0          | 1          | 0          | 1        | 0          | r1         | r0         |         |   | 5     | $r \leftarrow XL$                                                                                          |
|                |       | r, YP   | 1 | 1 | 1 | 0 | 1          | 0          | 1          | 1          | 0        | 0          | r1         | r0         |         |   | 5     | $r \leftarrow YP$                                                                                          |
|                |       | r, YH   | 1 | 1 | 1 | 0 | 1          | 0          | 1          | 1          | 0        | 1          | r1         | r0         |         |   | 5     | $r \leftarrow YH$                                                                                          |
|                |       | r, YL   | 1 | 1 | 1 | 0 | 1          | 0          | 1          | 1          | 1        | 0          | r1         | r0         |         |   | 5     | $r \leftarrow YL$                                                                                          |
|                | ADC   | XH, i   | 1 | 0 | 1 | 0 | 0          | 0          | 0          | 0          | i3       | i2         | i1         | i0         | 1       |   | 7     | XH←XH+i3~i0+C                                                                                              |
|                |       | XL, i   | 1 | 0 | 1 | 0 | 0          | 0          | 0          | 1          | i3       | i2         | i1         | i0         | 1 (     | - | 7     | $XL \leftarrow XL + i3 \sim i0 + C$                                                                        |
|                |       | YH, i   | 1 | 0 | 1 | 0 | 0          | 0          | 1          | 0          | i3       | i2         | i1         | i0         | 1       |   | 7     | YH←YH+i3~i0+C                                                                                              |
|                |       | YL, i   | 1 | 0 | 1 | 0 | 0          | 0          | 1          | 1          | i3       | i2         | i1         | i0         | 1 (     |   | 7     | $YL \leftarrow YL + i3 \sim i0 + C$                                                                        |

|                | Mne-  |         |   |   |   |   | Ope | ratio      | n C | ode        |    |    |            |    | Flag                                                     |     |    |                                                                              |
|----------------|-------|---------|---|---|---|---|-----|------------|-----|------------|----|----|------------|----|----------------------------------------------------------|-----|----|------------------------------------------------------------------------------|
| Classification | monic | Operand | В | Α | 9 | 8 | 7   | 6          | 5   | 4          | 3  | 2  | 1          | 0  | IDZC                                                     | Clo | ck | Operation                                                                    |
| Index          | CP    | XH, i   | 1 | 0 | 1 | 0 | 0   | 1          | 0   | 0          | i3 | i2 | i1         | i0 | 1 1                                                      | 7   | ,  | XH-i3~i0                                                                     |
| operation      |       | XL, i   | 1 | 0 | 1 | 0 | 0   | 1          | 0   | 1          | i3 | i2 | i1         | i0 | 1 1                                                      | 7   | ,  | XL-i3~i0                                                                     |
| instructions   |       | YH, i   | 1 | 0 | 1 | 0 | 0   | 1          | 1   | 0          | i3 | i2 | i1         | i0 | 1 1                                                      | 7   | 7  | YH-i3~i0                                                                     |
|                |       | YL, i   | 1 | 0 | 1 | 0 | 0   | 1          | 1   | 1          | i3 | i2 | i1         | i0 | 1 1                                                      | 7   | ,  | YL-i3~i0                                                                     |
| Data           | LD    | r, i    | 1 | 1 | 1 | 0 | 0   | 0          | r1  | r0         | i3 | i2 | i1         | i0 |                                                          | 5   | 5  | r ← i3~i0                                                                    |
| transfer       |       | r, q    | 1 | 1 | 1 | 0 | 1   | 1          | 0   | 0          | r1 | r0 | q1         | q0 |                                                          | 5   | 5  | $r \leftarrow q$                                                             |
| instructions   |       | A, Mn   | 1 | 1 | 1 | 1 | 1   | 0          | 1   | 0          | n3 | n2 | n1         | n0 |                                                          | 5   | 5  | A←M(n3~n0)                                                                   |
|                |       | B, Mn   | 1 | 1 | 1 | 1 | 1   | 0          | 1   | 1          | n3 | n2 | n1         | n0 |                                                          | 5   | 5  | $B \leftarrow M(n3\sim n0)$                                                  |
|                |       | Mn, A   | 1 | 1 | 1 | 1 | 1   | 0          | 0   | 0          | n3 | n2 | n1         | n0 |                                                          | 5   | 5  | M(n3~n0)←A                                                                   |
|                |       | Mn, B   | 1 | 1 | 1 | 1 | 1   | 0          | 0   | 1          | n3 | n2 | n1         | n0 |                                                          | 5   | 5  | M(n3~n0)←B                                                                   |
| -              | LDPX  | MX, i   | 1 | 1 | 1 | 0 | 0   | 1          | 1   | 0          | i3 | i2 | i1         | i0 |                                                          | 5   | 5  | $M(X) \leftarrow i3 \sim i0, X \leftarrow X+1$                               |
|                |       | r, q    | 1 | 1 | 1 | 0 | 1   | 1          | 1   | 0          | r1 | r0 | q1         | q0 |                                                          | 5   | 5  | $r \leftarrow q, X \leftarrow X+1$                                           |
| -              | LDPY  | MY, i   | 1 | 1 | 1 | 0 | 0   | 1          | 1   | 1          | i3 | i2 | i1         | i0 |                                                          | 5   | 5  | $M(Y) \leftarrow i3 \sim i0, Y \leftarrow Y+1$                               |
|                |       | r, q    | 1 |   | 1 | 0 | 1   | 1          | 1   | 1          | r1 | r0 | q1         | q0 |                                                          | 5   | 5  | $r \leftarrow q, Y \leftarrow Y+1$                                           |
| -              | LBPX  | MX, l   | 1 | 0 | 0 | 1 | 17  | <i>l</i> 6 | 15  | <i>l</i> 4 | 13 | 12 | <i>l</i> 1 | 10 |                                                          | 5   | 5  | $M(X) \leftarrow l3 \sim l0, M(X+1) \leftarrow l7 \sim l4, X \leftarrow X+2$ |
| Flag           | SET   | F, i    | 1 | 1 | 1 | 1 | 0   | 1          | 0   | 0          | i3 | i2 | i1         | i0 | $\uparrow\uparrow\uparrow\uparrow$                       | 7   | ,  | F←F∀i3~i0                                                                    |
| operation      | RST   | F, i    | 1 | 1 | 1 | 1 | 0   | 1          | 0   | 1          | i3 | i2 | i1         | i0 | $\downarrow \downarrow \downarrow \downarrow \downarrow$ | 7   | ,  | F←F^i3~i0                                                                    |
| instructions   | SCF   |         | 1 | 1 | 1 | 1 | 0   | 1          | 0   | 0          | 0  | 0  | 0          | 1  | 1                                                        | 7   | ,  | C←1                                                                          |
| -              | RCF   |         | 1 | 1 | 1 | 1 | 0   | 1          | 0   | 1          | 1  | 1  | 1          | 0  | $\downarrow$                                             | 7   | 7  | C←0                                                                          |
| -              | SZF   |         | 1 | 1 | 1 | 1 | 0   | 1          | 0   | 0          | 0  | 0  | 1          | 0  | 1                                                        | 7   | 7  | Z←1                                                                          |
|                | RZF   |         | 1 | 1 | 1 | 1 | 0   | 1          | 0   | 1          | 1  | 1  | 0          | 1  | $\downarrow$                                             | 7   | 7  | Z←0                                                                          |
| -              | SDF   |         | 1 | 1 | 1 | 1 | 0   | 1          | 0   | 0          | 0  | 1  | 0          | 0  | 1                                                        | 7   | 7  | D←1 (Decimal Adjuster ON)                                                    |
|                | RDF   |         | 1 | 1 | 1 | 1 | 0   | 1          | 0   | 1          | 1  | 0  | 1          | 1  | $\downarrow$                                             | 7   | 7  | D←0 (Decimal Adjuster OFF)                                                   |
|                | EI    |         | 1 | 1 | 1 | 1 | 0   | 1          | 0   | 0          | 1  | 0  | 0          | 0  | $\uparrow$                                               | 7   | 7  | $I \leftarrow 1$ (Enables Interrupt)                                         |
|                | DI    |         | 1 | 1 | 1 | 1 | 0   | 1          | 0   | 1          | 0  | 1  | 1          | 1  | $\downarrow$                                             | 7   | 7  | $I \leftarrow 0$ (Disables Interrupt)                                        |
| Stack          | INC   | SP      | 1 | 1 | 1 | 1 | 1   | 1          | 0   | 1          | 1  | 0  | 1          | 1  |                                                          | 5   | 5  | $SP \leftarrow SP+1$                                                         |
| operation      | DEC   | SP      | 1 | 1 | 1 | 1 | 1   | 1          | 0   | 0          | 1  | 0  | 1          | 1  |                                                          | 5   | 5  | $SP \leftarrow SP-1$                                                         |
| instructions   | PUSH  | r       | 1 | 1 | 1 | 1 | 1   | 1          | 0   | 0          | 0  | 0  | r1         | r0 |                                                          | 5   | 5  | $SP \leftarrow SP-1, M(SP) \leftarrow r$                                     |
|                |       | XP      | 1 | 1 | 1 | 1 | 1   | 1          | 0   | 0          | 0  | 1  | 0          | 0  |                                                          | 5   | 5  | $SP \leftarrow SP-1, M(SP) \leftarrow XP$                                    |
|                |       | XH      | 1 | 1 | 1 | 1 | 1   | 1          | 0   | 0          | 0  | 1  | 0          | 1  |                                                          | 5   | 5  | $SP \leftarrow SP-1, M(SP) \leftarrow XH$                                    |
|                |       | XL      | 1 | 1 | 1 | 1 | 1   | 1          | 0   | 0          | 0  | 1  | 1          | 0  |                                                          | 5   | 5  | $SP \leftarrow SP-1, M(SP) \leftarrow XL$                                    |
|                |       | YP      | 1 | 1 | 1 | 1 | 1   | 1          | 0   | 0          | 0  | 1  | 1          | 1  |                                                          | 5   | 5  | $SP \leftarrow SP-1, M(SP) \leftarrow YP$                                    |
|                |       | YH      | 1 | 1 | 1 | 1 | 1   | 1          | 0   | 0          | 1  | 0  | 0          | 0  |                                                          | 5   | 5  | $SP \leftarrow SP-1, M(SP) \leftarrow YH$                                    |
|                |       | YL      | 1 | 1 | 1 | 1 | 1   | 1          | 0   | 0          | 1  | 0  | 0          | 1  |                                                          | 5   | 5  | $SP \leftarrow SP-1, M(SP) \leftarrow YL$                                    |
|                |       | F       | 1 | 1 | 1 | 1 | 1   | 1          | 0   | 0          | 1  | 0  | 1          | 0  |                                                          | 5   | 5  | $SP \leftarrow SP-1, M(SP) \leftarrow F$                                     |
|                | POP   | r       | 1 | 1 | 1 | 1 | 1   | 1          | 0   | 1          | 0  | 0  | r1         | r0 |                                                          | 5   | 5  | $r \leftarrow M(SP), SP \leftarrow SP+1$                                     |
|                |       | XP      | 1 | 1 | 1 | 1 | 1   | 1          | 0   | 1          | 0  | 1  | 0          | 0  |                                                          | 5   | 5  | $XP \leftarrow M(SP), SP \leftarrow SP+1$                                    |
|                |       | XH      | 1 | 1 | 1 | 1 | 1   | 1          | 0   | 1          | 0  | 1  | 0          | 1  |                                                          | 5   | 5  | $XH\leftarrow M(SP), SP\leftarrow SP+1$                                      |
|                |       | XL      | 1 | 1 | 1 | 1 | 1   | 1          | 0   | 1          | 0  | 1  | 1          | 0  |                                                          | 5   | 5  | $XL\leftarrow M(SP), SP\leftarrow SP+1$                                      |
|                |       | YP      | 1 | 1 | 1 | 1 | 1   | 1          | 0   | 1          | 0  | 1  | 1          | 1  |                                                          | 5   | 5  | $YP \leftarrow M(SP), SP \leftarrow SP+1$                                    |

| Classification | Mne-  | 0       |   |   |   |   | Оре | eratio | n C | ode |    |    |    |            | Flag         | I | Clask | Occupios                                                                                             |
|----------------|-------|---------|---|---|---|---|-----|--------|-----|-----|----|----|----|------------|--------------|---|-------|----------------------------------------------------------------------------------------------------|
| Classification | monic | Operand | В | Α | 9 | 8 | 7   | 6      | 5   | 4   | 3  | 2  | 1  | 0          | I D Z C      | ; | Clock | Operation                                                                                            |
| Stack          | POP   | YH      | 1 | 1 | 1 | 1 | 1   | 1      | 0   | 1   | 1  | 0  | 0  | 0          |              | T | 5     | $YH \leftarrow M(SP), SP \leftarrow SP+1$                                                            |
| operation      |       | YL      | 1 | 1 | 1 | 1 | 1   | 1      | 0   | 1   | 1  | 0  | 0  | 1          |              |   | 5     | $YL \leftarrow M(SP), SP \leftarrow SP+1$                                                            |
| instructions   |       | F       | 1 | 1 | 1 | 1 | 1   | 1      | 0   | 1   | 1  | 0  | 1  | 0          | 1111         | Ì | 5     | $F \leftarrow M(SP), SP \leftarrow SP+1$                                                             |
|                | LD    | SPH, r  | 1 | 1 | 1 | 1 | 1   | 1      | 1   | 0   | 0  | 0  | r1 | r0         |              |   | 5     | SPH← r                                                                                               |
|                |       | SPL, r  | 1 | 1 | 1 | 1 | 1   | 1      | 1   | 1   | 0  | 0  | r1 | r0         |              | Ī | 5     | $SPL \leftarrow r$                                                                                   |
|                |       | r, SPH  | 1 | 1 | 1 | 1 | 1   | 1      | 1   | 0   | 0  | 1  | r1 | r0         |              | I | 5     | $r \leftarrow SPH$                                                                                   |
|                |       | r, SPL  | 1 | 1 | 1 | 1 | 1   | 1      | 1   | 1   | 0  | 1  | r1 | r0         |              | I | 5     | $r \leftarrow SPL$                                                                                   |
| Arithmetic     | ADD   | r, i    | 1 | 1 | 0 | 0 | 0   | 0      | r1  | r0  | i3 | i2 | i1 | i0         | <b>*</b> 1 1 | , | 7     | r←r+i3~i0                                                                                            |
| instructions   |       | r, q    | 1 | 0 | 1 | 0 | 1   | 0      | 0   | 0   | r1 | r0 | q1 | q0         | <b>*</b> 1 1 | 7 | 7     | $r \leftarrow r + q$                                                                                 |
|                | ADC   | r, i    | 1 | 1 | 0 | 0 | 0   | 1      | r1  | r0  | i3 | i2 | i1 | i0         | <b>*</b> 1 1 | Ţ | 7     | r←r+i3~i0+C                                                                                          |
|                |       | r, q    | 1 | 0 | 1 | 0 | 1   | 0      | 0   | 1   | r1 | r0 | q1 | q0         | <b>*</b> 1 1 | , | 7     | $r \leftarrow r + q + C$                                                                             |
|                | SUB   | r, q    | 1 | 0 | 1 | 0 | 1   | 0      | 1   | 0   | r1 | r0 | q1 | <b>q</b> 0 | * 1 1        | Ţ | 7     | r←r-q                                                                                                |
|                | SBC   | r, i    | 1 | 1 | 0 | 1 | 0   | 1      | r1  | r0  | i3 | i2 | i1 | i0         | <b>*</b> 1 1 | 7 | 7     | r←r-i3~i0-C                                                                                          |
|                |       | r, q    | 1 | 0 | 1 | 0 | 1   | 0      | 1   | 1   | r1 | r0 | q1 | q0         | <b>*</b> 1 1 | Ţ | 7     | $r \leftarrow r-q-C$                                                                                 |
|                | AND   | r, i    | 1 | 1 | 0 | 0 | 1   | 0      | r1  | r0  | i3 | i2 | i1 | i0         | 1            | T | 7     | r←r∧i3~i0                                                                                            |
|                |       | r, q    | 1 | 0 | 1 | 0 | 1   | 1      | 0   | 0   | r1 | r0 | q1 | q0         | 1            |   | 7     | $r \leftarrow r \land q$                                                                             |
|                | OR    | r, i    | 1 | 1 | 0 | 0 | 1   | 1      | r1  | r0  | i3 | i2 | i1 | i0         | 1            | T | 7     | r←r∀i3~i0                                                                                            |
|                |       | r, q    | 1 | 0 | 1 | 0 | 1   | 1      | 0   | 1   | r1 | r0 | q1 | q0         | 1            | I | 7     | $r \leftarrow r \lor q$                                                                              |
|                | XOR   | r, i    | 1 | 1 | 0 | 1 | 0   | 0      | r1  | r0  | i3 | i2 | i1 | i0         | 1            |   | 7     | r←r∀i3~i0                                                                                            |
|                |       | r, q    | 1 | 0 | 1 | 0 | 1   | 1      | 1   | 0   | r1 | r0 | q1 | q0         | 1            | Ī | 7     | $r \leftarrow r \forall q$                                                                           |
|                | CP    | r, i    | 1 | 1 | 0 | 1 | 1   | 1      | r1  | r0  | i3 | i2 | i1 | i0         | 1 1          | Ì | 7     | r-i3~i0                                                                                              |
|                |       | r, q    | 1 | 1 | 1 | 1 | 0   | 0      | 0   | 0   | r1 | r0 | q1 | q0         | 1 1          | , | 7     | r-q                                                                                                  |
|                | FAN   | r, i    | 1 | 1 | 0 | 1 | 1   | 0      | r1  | r0  | i3 | i2 | i1 | i0         | 1            |   | 7     | r∧i3~i0                                                                                              |
|                |       | r, q    | 1 | 1 | 1 | 1 | 0   | 0      | 0   | 1   | r1 | r0 | q1 | q0         | 1            |   | 7     | $r \wedge q$                                                                                         |
|                | RLC   | r       | 1 | 0 | 1 | 0 | 1   | 1      | 1   | 1   | r1 | r0 | r1 | r0         | 1 1          | Ì | 7     | $d3 \leftarrow d2$ , $d2 \leftarrow d1$ , $d1 \leftarrow d0$ , $d0 \leftarrow C$ , $C \leftarrow d3$ |
|                | RRC   | r       | 1 | 1 | 1 | 0 | 1   | 0      | 0   | 0   | 1  | 1  | r1 | r0         | 11           | ì | 5     | $d3 \leftarrow C$ , $d2 \leftarrow d3$ , $d1 \leftarrow d2$ , $d0 \leftarrow d1$ , $C \leftarrow d0$ |
|                | INC   | Mn      | 1 | 1 | 1 | 1 | 0   | 1      | 1   | 0   | n3 | n2 | n1 | n0         | 1 1          | Ì | 7     | $M(n3\sim n0) \leftarrow M(n3\sim n0)+1$                                                             |
|                | DEC   | Mn      | 1 | 1 | 1 | 1 | 0   | 1      | 1   | 1   | n3 | n2 | n1 | n0         | 1 1          | 1 | 7     | $M(n3\sim n0) \leftarrow M(n3\sim n0)-1$                                                             |
|                | ACPX  | MX, r   | 1 | 1 | 1 | 1 | 0   | 0      | 1   | 0   | 1  | 0  | r1 | r0         | <b>*</b> 1 1 | Ì | 7     | $M(X) \leftarrow M(X) + r + C, X \leftarrow X + 1$                                                   |
|                | ACPY  | MY, r   | 1 | 1 | 1 | 1 | 0   | 0      | 1   | 0   | 1  | 1  | r1 | r0         | <b>*</b> 1 1 | Ì | 7     | $M(Y) \leftarrow M(Y) + r + C, Y \leftarrow Y + 1$                                                   |
|                | SCPX  | MX, r   | 1 | 1 | 1 | 1 | 0   | 0      | 1   | 1   | 1  | 0  | r1 | r0         | * 1 1        | 1 | 7     | $M(X) \leftarrow M(X)$ -r-C, $X \leftarrow X+1$                                                      |
|                | SCPY  | MY, r   | 1 | 1 | 1 | 1 | 0   | 0      | 1   | 1   | 1  | 1  | r1 | r0         | <b>*</b> 1 1 | Ì | 7     | $M(Y) \leftarrow M(Y)$ -r-C, $Y \leftarrow Y+1$                                                      |
|                | NOT   | r       | 1 | 1 | 0 | 1 | 0   | 0      | r1  | r0  | 1  | 1  | 1  | 1          | 1            | T | 7     | $r \leftarrow \overline{r}$                                                                          |

Abbreviations used in the explanations have the following meanings.

## Symbols associated with registers and memory

| Symbols of   | issociatea with registers and memory         |
|--------------|----------------------------------------------|
| A            | A register                                   |
| В            | B register                                   |
| $\mathbf{X}$ | XHL register                                 |
|              | (low order eight bits of index register IX)  |
| Y            | YHL register                                 |
|              | (low order eight bits of index register IY)  |
| XH           | XH register                                  |
|              | (high order four bits of XHL register)       |
| XL           | XL register                                  |
|              | (low order four bits of XHL register)        |
| YH           | YH register                                  |
|              | (high order four bits of YHL register)       |
| YL           | YL register                                  |
|              | (low order four bits of YHL register)        |
| XP           | XP register                                  |
|              | (high order four bits of index register IX)  |
| YP           | YP register                                  |
|              | (high order four bits of index register IY)  |
| SP           | Stack pointer SP                             |
| SPH          | High-order four bits of stack pointer SP     |
| SPL          | Low-order four bits of stack pointer SP      |
| MX, M(X)     | Data memory whose address is specified       |
|              | with index register IX                       |
| MY, M(Y)     | Data memory whose address is specified       |
|              | with index register IY                       |
| Mn, M(n)     | Data memory address 000H-00FH                |
|              | (address specified with immediate data n of  |
|              | 00H-0FH)                                     |
| M(SP)        | Data memory whose address is specified       |
|              | with stack pointer SP                        |
| r, q         | Two-bit register code                        |
|              | r, q is two-bit immediate data; according to |

with stack pointer SP
Two-bit register code
r, q is two-bit immediate data; according to
the contents of these bits, they indicate
registers A, B, and MX and MY (data
memory whose addresses are specified with
index registers IX and IY)

|    | 0  |    | ,  |                    |
|----|----|----|----|--------------------|
| ı  | •  | (  | 7  | Register specified |
| r1 | r0 | q1 | q0 | specified          |
| 0  | 0  | 0  | 0  | A                  |
| 0  | 1  | 0  | 1  | В                  |
| 1  | 0  | 1  | 0  | MX                 |
| 1  | 1  | 1  | 1  | MY                 |

## Symbols associated with program counter

| NBP  | New bank pointer            |
|------|-----------------------------|
| NPP  | New page pointer            |
| PCB  | Program counter bank        |
| PCP  | Program counter page        |
| PCS  | Program counter step        |
| PCSH | Four high order bits of PCS |
| PCSL | Four low order bits of PCS  |
|      |                             |

## Symbols associated with flags

| F            | Flag register (I, D, Z, C) |
|--------------|----------------------------|
| C            | Carry flag                 |
| $\mathbf{Z}$ | Zero flag                  |
| D            | Decimal flag               |
| I            | Interrupt flag             |
| $\downarrow$ | Flag reset                 |
| $\uparrow$   | Flag set                   |
| <b>‡</b>     | Flag set or reset          |
|              |                            |

## Associated with immediate data

Add

| p | Five-bit immediate data or label 00H-1FH   |
|---|--------------------------------------------|
| s | Eight-bit immediate data or label 00H–0FFH |
| l | Eight-bit immediate data 00H-0FFH          |
| i | Four-bit immediate data 00H-0FH            |

## Associated with arithmetic and other operations

| -         | Subtract                                                              |
|-----------|-----------------------------------------------------------------------|
| ٨         | Logical AND                                                           |
| <b>V</b>  | Logical OR                                                            |
| $\forall$ | Exclusive-OR                                                          |
| *         | Add-subtract instruction for decimal operation when the D flag is set |

# APPENDIX B. E0C6007 RAM MAP

RAM (000H-07FH)

| Н | Н        | L     | 0    | 1        | 2   | 3        | 4            | 5   | 6            | 7            | 8            | 9            | Α            | В            | С            | D            | E            | F            |
|---|----------|-------|------|----------|-----|----------|--------------|-----|--------------|--------------|--------------|--------------|--------------|--------------|--------------|--------------|--------------|--------------|
|   |          | NAME  |      |          | -   | +        | i i          | +   |              |              |              |              | ,,           |              |              |              | _            | •            |
|   | ۱        | MSB   |      | +        | - † | +        | †            | +   | +            | +            | <del> </del> | <del> </del> |              |              | <del> </del> |              |              | +            |
|   | ŀ        | IVIOD |      | +        | - + | +        | <del> </del> | +   | +            | +            | <del> </del> | <del> </del> |              |              | <del> </del> |              |              | <del> </del> |
|   | ŀ        |       |      | +        | - + | +        | +            | +   | <del> </del> | +            | <del> </del> | <del> </del> |              |              | <del> </del> |              |              | <del> </del> |
|   | -        |       |      | +        | -   | +        | <del> </del> | +   | +            | <del> </del> | <del> </del> |              |              |              | <del> </del> |              |              | <del> </del> |
| F |          | LSB   |      |          |     |          |              |     |              |              |              |              |              |              |              |              |              |              |
|   | 1        | NAME  |      | +        | - + | +        | <del> </del> | +   | ļ            | ļ            | <del> </del> | <del> </del> |              |              | ļ            |              |              | <del> </del> |
|   | ŀ        | MSB   |      | <b>+</b> | - + | +        | <del> </del> | +   | <b></b>      | ļ            | ļ            | <b></b>      |              |              | ļ            |              |              | <del> </del> |
|   | -        |       |      | +        | -   | +        | <del> </del> | +   | <b></b>      | ļ            | <del> </del> | <b></b> -    |              |              | <b></b> -    |              |              | ļ            |
|   | ŀ        |       |      | ļ        |     | +        | <del> </del> |     | <del> </del> | ļ            | ļ            | ļ            |              |              | ļ            |              |              | ļ            |
| L | $\dashv$ | LSB   |      |          |     |          |              | -   |              |              |              |              |              |              |              |              |              |              |
|   |          | NAME  |      | ļ        |     | ļ        | ļ            |     | ļ            | ļ            | ļ            | ļ            |              | ļ            | ļ            |              |              | ļ            |
|   | -        | MSB   | <br> | ļ        | -   | ļ        | ļ            |     | ļ            | ļ            | ļ            | ļ            |              | ļ            | ļ            |              | <br>         | ļ            |
|   | -        |       |      | <b>+</b> | -   | <b>.</b> | <b></b>      |     | ļ            | ļ            | ļ            | ļ            |              |              | ļ            |              |              | ļ            |
|   | -        |       |      | ļ        |     |          | ļ            |     | ļ            | ļ            | ļ            | ļ            |              |              | ļ            |              |              | ļ            |
| L | 4        | LSB   |      |          |     |          |              | -   |              |              |              |              |              |              |              |              |              |              |
|   | 3        | NAME  |      | ļ        |     | ļ        | ļ            |     | ļ            | ļ            | ļ            | ļ            |              | ļ            | ļ            |              |              | ļ            |
|   |          | MSB   |      | ļ        |     |          | ļ            |     | ļ            | ļ            | ļ            | ļ            |              | ļ            | ļ            |              | ļ            | ļ            |
|   |          |       |      | ļ        |     |          | ļ            |     | ļ            | ļ            | ļ            | ļ            |              |              | ļ            | ļ            |              | ļ            |
|   |          |       |      | ļ        |     |          | ļ            |     | ļ<br>+       | ļ            | ļ            | ļ            |              | ļ            | ļ            |              |              | ļ            |
| L |          | LSB   |      |          |     |          |              |     |              |              |              |              |              |              |              |              |              |              |
| ŀ | 4        | NAME  |      | ļ        |     |          | ļ            |     | ļ            | ļ            | ļ            | ļ            |              | ļ            | ļ            |              |              | ļ            |
|   |          | MSB   |      | ļ        |     |          | ļ            |     | ļ            | ļ            | ļ            | ļ            |              | ļ            | ļ            |              | ļ            | ļ            |
|   |          |       |      | ļ        |     | 1        | <u> </u>     |     |              | ļ            | ļ            | <u> </u>     |              |              | <u> </u>     |              |              | ļ            |
|   |          |       |      | 1        |     | 1        | 1            |     | <u> </u>     |              | <u> </u>     | <u> </u>     |              |              | <u> </u>     |              |              | <u> </u>     |
|   |          | LSB   |      |          |     |          |              |     |              |              |              |              |              |              |              |              |              |              |
|   | 5        | NAME  |      |          |     |          |              |     |              |              |              |              |              |              |              |              |              |              |
|   |          | MSB   |      |          |     |          |              |     |              |              |              |              |              |              |              |              |              |              |
|   | ſ        |       |      | T        |     | T        | T            | T   | T            | T            | T            |              |              |              |              |              | Ī            |              |
|   | ſ        |       |      | T        |     | T        | T            | T   | T            | T            |              |              |              |              |              |              |              |              |
|   |          | LSB   |      | T        |     | 1        | T            |     |              | T            |              |              |              |              |              |              |              | T            |
|   | 6        | NAME  |      |          |     |          |              |     |              |              |              |              |              |              |              |              |              |              |
|   | Ī        | MSB   |      | Ť        | · † | Ť        | Ť            | 1   | † ·          | Ť ·          | Ť ·          | Ť ·          |              |              | † ·          |              |              | †            |
|   | Ī        |       |      | Ť        | - † | Ť        | †            | · † | †            | Ť ·          | † ·          | † ·          |              |              | † ·          |              |              |              |
|   | f        |       |      | †        | - † | †        | †            | †   | †            | † ·          | †            | †            | † ·          | † ·          | †            | † ·          | † ·          | †            |
|   | f        | LSB   |      | †        | †   | †        | †            | †   | †            | † ·          | † ·          | † <u>-</u>   | † ·          | †            | †            | †            | † ·          | †            |
| F | 7        | NAME  |      |          |     |          |              |     |              |              |              |              |              |              |              |              |              |              |
|   | •        | MSB   |      | †        | - † | †        | †            | †   | †            | †            | †            | †            | +            | † ·          | †            | +            | † ·          | †            |
|   | ŀ        | 14100 |      | †        | - † | †        | †            | †   | †            | † ·          | †            | †·           |              | †            | †            | <del> </del> | † ·          | †            |
|   | ŀ        |       |      | +        | - † | +        | †            | +   | <del> </del> | +            | <del> </del> | <del> </del> | <del> </del> | <del> </del> | †·           | <del> </del> | <del> </del> | <del> </del> |
|   | ŀ        | LSB   |      | +        | - † | +        | +            | +   | ļ            | +            | <del> </del> | <del> </del> | <del> </del> | <del> </del> | <del> </del> | <del> </del> |              | <del> </del> |

## RAM (080H-0FFH)

| H        | l L     | 0 | 1 | 2            | 3 | 4        | 5        | 6   | 7   | 8        | 9              | Α   | В              | С            | D | Е | F   |
|----------|---------|---|---|--------------|---|----------|----------|-----|-----|----------|----------------|-----|----------------|--------------|---|---|-----|
|          | NAME    |   |   |              |   | <u> </u> |          |     | -   |          | -              |     |                |              | _ | _ |     |
| ١        | MSB     | † | + | <del> </del> | + | †        | +        | †   |     |          | <del> </del> - |     | +              |              |   |   | †   |
|          | INIOD   | † | + | <del> </del> | + | †        | +        | †   |     |          | t              |     |                |              |   |   | †   |
|          |         | † | + | <del> </del> | + | †        | +        | †   |     |          | t              |     | +              |              |   |   | † · |
|          | LSB     | † | † | <del> </del> | † | †        | +        | † · |     |          | t              |     | +              | <del> </del> |   |   | † · |
| -        | NAME    |   |   |              |   |          |          |     |     |          |                |     |                |              |   |   |     |
|          | MSB     | † | + | †            | † | †        | †        | †   |     |          | †              |     | <del> </del> - |              |   |   | † · |
|          | INIOD   | † | + | †            | † | †        | †        | †   |     |          | †              |     | <del> </del>   |              |   |   | † · |
|          |         | † | + | <del> </del> | † | †        | +        | †   |     |          | †              |     | +              |              |   |   | † · |
|          | LSB     | † | † | <del> </del> | † | †        | +        | † · |     |          | †              |     | +              |              |   |   | † · |
| Δ        | NAME    |   |   |              |   |          |          |     |     |          |                |     |                |              |   |   |     |
| <b>'</b> | MSB     | † | + | <del> </del> | † | †        | +        | †   |     |          | †              |     | +              |              |   |   | † · |
|          | INIOD   | † | + | †            | † | †        | †        | †   |     |          | †              |     | <del> </del>   |              |   |   |     |
|          |         | † | + | <del> </del> | † | †        | +        | †   |     |          | †              |     | +              |              |   |   | † · |
|          | LSB     | † | † | <del> </del> | † | †        | +        | † · |     |          | †              |     | +              |              |   |   | † · |
| F        | NAME    |   |   |              |   |          |          |     |     |          |                |     |                |              |   |   |     |
| -        | MSB     | † | + | <del> </del> | † | †        | +        | †   |     |          | †              |     | +              |              |   |   | † · |
|          | INOD    | † | + | †            | † | †        | †        | †   |     |          | †              |     | <del> </del>   |              |   |   | †   |
|          |         | † | + | †            | † | †        | †        | †·  |     |          | †              |     | <del> </del>   |              |   |   | †   |
|          | LSB     | † | † | <del> </del> | † | †        | +        | † · |     |          | †              |     |                |              |   |   | † · |
|          | NAME    |   |   |              |   |          |          |     |     |          |                |     |                |              |   |   |     |
|          | MSB     | † | † | <b>†</b>     | † | †        | †        | †   |     |          | †              |     | +              |              |   |   | † · |
|          | 1       | † | † | <b>†</b>     | † | †        | †        | †   |     |          | †              |     | +              |              |   |   | † · |
|          |         | † | † | <b>†</b>     | † | †        | †        | †   |     |          | †              |     | +              |              |   |   | † · |
|          | LSB     | † | † | <b>†</b>     | † | †        | †        | † · |     |          | † ·            |     | +              |              |   |   | †   |
| Γ        | NAME    |   |   |              |   |          |          |     |     |          |                |     |                |              |   |   |     |
| _        | MSB     | † | † | †            | † | †        | †        | †   |     |          | †              |     | †              |              |   |   | †   |
|          | 1.1119. | † | † | †            | † | †        | †        | †   |     |          | †              |     | †              |              |   |   | †   |
|          |         | † | 1 | T            | † | †        | †        | † · |     |          | †              |     |                |              |   |   | † · |
|          | LSB     | † | 1 | T            | † | †        | †        | † · |     |          | †              |     | t              |              |   |   | † · |
| Е        | NAME    |   |   |              |   |          |          |     |     |          |                |     |                |              |   |   |     |
|          | MSB     | † | 1 | T            | Ť | †        | †        | †   |     |          | † ·            |     | <b>†</b>       |              |   |   | † · |
|          |         | Ī | Ť | Ť            | Ť | Ť        | Ť        | T   |     |          |                |     |                |              |   |   | Ť · |
|          |         | T | T | T            | T | T        | T        | Ť · | T   |          | T              | T   | T              |              |   |   | T   |
|          | LSB     | † | Ť | †            | Ť | Ť        | †        | † · | † · | +        | †              | † · | †              | † ·          |   |   | ļ · |
| F        | NAME    |   |   |              |   |          |          |     |     |          |                |     |                |              |   |   |     |
|          | MSB     | † | Ť | †            | Ť | <b>†</b> | †        | †   | † · | <b>+</b> | †              | † · | †              | † ·          |   |   | ļ · |
|          |         | † | T | <b>†</b>     | T | <b>†</b> | <b>†</b> | † · | † · | † ·      | †              | † · | †              |              |   |   | † · |
|          |         | † | † | t            | † | †        | †        | †   | † · | t        | †              | † · | †              | † ·          |   |   | †   |
|          | LSB     | † | † | †            | † | †        | †        | †   | †   | †        | †              | †   | t              | †            | t | + | †   |

## RAM (100H-17FH)

| Н | l L         | 0            | 1            | 2            | 3            | 4            | 5        | 6            | 7            | 8            | 9            | Α | В            | С            | D            | ΙE           | F            |
|---|-------------|--------------|--------------|--------------|--------------|--------------|----------|--------------|--------------|--------------|--------------|---|--------------|--------------|--------------|--------------|--------------|
|   | NAME        |              |              |              |              |              |          |              |              |              |              |   |              |              |              |              |              |
|   | MSB         | † ·          | † ·          | †            | †            | †            | †        | <b>†</b>     | †·           | †            | † ·          |   | † ·          | <b>†</b>     |              |              | †            |
|   | 1.309.7.    | † ·          | † ·          | †            | †            | †            | †        | <b>†</b>     | † ·          | †            | † ·          |   | † ·          | <b>†</b>     |              |              | †            |
|   |             | †            | † ·          | †            | †            | †            | †        | T            | † ·          | †            | †            |   | † ·          | +            |              |              | †            |
|   | LSB         | † ·          | † ·          | †            | T            | T            | †        | <b>†</b>     | † ·          | † ·          | † ·          |   | † ·          | † ·          |              |              | †            |
| 1 | NAME        |              |              |              |              |              |          |              |              |              |              |   |              |              |              |              |              |
|   | MSB         | † ·          | † ·          | †            | †            | †            | †        | †            | † ·          | †            | † ·          |   | † ·          | † ·          |              |              | †            |
|   | 1.103.5     |              |              | T            | 1            | T            | 1        |              |              | † ·          |              |   |              |              |              |              | †            |
|   |             |              |              | T            | Ť            | T            | Ť        | T            | T            | T            |              |   | 1            | Ť ·          |              |              | †            |
|   | LSB         |              | Ī            | T            | T            | T            | T        | T            | T            | Ī            |              |   | Ī            | T            |              | Ī            | T            |
| 2 | NAME        |              |              |              |              |              |          |              |              |              |              |   |              |              |              |              |              |
|   | MSB         |              |              |              |              |              |          |              |              |              |              |   |              |              |              |              |              |
|   |             |              |              |              |              |              |          |              |              |              |              |   |              |              |              |              |              |
|   |             |              |              | <u> </u>     | ļ            | ļ            |          |              |              | ļ            |              |   |              | <u> </u>     |              |              | ļ            |
|   | LSB         |              |              |              |              |              |          |              |              |              |              |   |              |              |              |              |              |
|   | NAME        | ļ            | ļ            | ļ            | ļ            | ļ            |          | ļ            | ļ            | ļ            | ļ            |   | ļ            | ļ            |              | ļ            | ļ            |
|   | MSB         | ļ            |              | ļ            | ļ            | ļ            |          | ļ            |              | ļ            | ļ            |   | ļ            |              |              |              | ļ            |
|   |             | ļ            |              | ļ            | ļ            | ļ            |          | ļ            |              | ļ            | ļ            |   | ļ            |              |              |              | ļ            |
|   |             | ļ            |              | ļ            | ļ            | ļ            |          | ļ            | ļ            | ļ            | ļ            |   | ļ            | ļ            |              |              | ļ            |
|   | LSB         |              |              |              |              |              |          |              |              |              |              |   |              |              |              |              |              |
|   | NAME        | ļ            | ļ            | ļ            | ļ            | ļ            |          | ļ            | ļ            | ļ            | ļ            |   | ļ            | ļ            | ļ            | ļ            | ļ            |
|   | MSB         | ļ            | ļ            | ļ            | ļ            | ļ            | <b>.</b> | ļ            | ļ<br>+       | ļ            | ļ            |   | ļ            | <u> </u>     |              |              | ļ            |
|   |             | ļ            | ļ            | ļ            | ļ            | ļ            |          | ļ            | ļ            | ļ            | ļ            |   | ļ            |              |              |              | ļ            |
|   |             | ļ            | ļ            | ļ            | ļ            | ļ            |          | ļ            | ļ            | ļ            | ļ            |   | ļ            | ļ            |              |              | ļ            |
|   | LSB         |              |              |              |              |              |          |              |              |              |              |   |              |              |              |              |              |
| 5 | NAME        | ļ            | ļ            | ļ            | ļ            | <b>+</b>     | <b>.</b> | ļ            | ļ            | ļ            | ļ            |   | ļ            | ļ            |              |              | ļ            |
|   | MSB         | ļ            | ļ            | <b></b>      | <b>+</b>     | ļ            |          | ļ            | <u> </u>     | ļ            | ļ            |   | ļ            | <del> </del> | ļ<br>        | <br>         | ļ            |
|   |             | ļ            | ļ            | <b></b>      | <b>+</b>     | <b>+</b>     |          | ļ            | ļ<br>+       | ļ            | ļ            |   | ļ            | ļ            |              | <br>         | ļ            |
|   |             | ļ            |              | <del> </del> | ļ            | ļ            | +        | ļ            |              | ļ            | ļ            |   | ļ            | ļ            |              |              | ļ            |
|   | LSB         |              |              |              |              |              |          |              |              |              |              |   |              |              |              |              |              |
|   | NAME        | ļ            | ļ            | <del> </del> | <b>+</b>     | ļ            | +        | <del> </del> | ļ            | ļ            | ļ            |   | ļ            | <b></b>      |              |              | ļ            |
|   | MSB         | <b></b>      | <b></b>      | <b></b>      | +            | <b>+</b>     | +        | <b></b>      | ļ            | <del> </del> | <b></b>      |   | <b> </b>     | <b></b>      |              |              | <b></b>      |
|   |             | <del> </del> | <del> </del> | <del> </del> | +            | <b>†</b>     | +        | <del> </del> | <del> </del> | <del> </del> | <del> </del> |   | <del> </del> | <del> </del> |              |              | <del> </del> |
|   | 1.00        | <del> </del> | <del> </del> | <del> </del> | <del> </del> | <del> </del> | +        | <del> </del> | <del> </del> | <del> </del> | <del> </del> |   | <del> </del> | <del> </del> | <del> </del> |              | <del> </del> |
|   | LSB<br>NAME |              |              |              |              |              | +        |              |              |              |              |   |              |              |              |              |              |
| / |             | <del> </del> | <del> </del> | <del> </del> | +            | +            | +        | <del> </del> | <del> </del> | <del> </del> | <del> </del> | ļ | <del> </del> | <del> </del> | <del> </del> | <del> </del> | <del> </del> |
|   | MSB         | <del> </del> | <del> </del> | <del> </del> | +            | +            | +        | <del> </del> | <del> </del> | <del> </del> | <del> </del> |   | <del> </del> | <del> </del> | <del> </del> |              | <del> </del> |
|   | ļ           | <del> </del> | <del> </del> | <del> </del> | +            | +            | +        | <del> </del> | <del> </del> | <del> </del> | <del> </del> |   | <del> </del> | <del> </del> | <del> </del> | <del> </del> | <del> </del> |
|   | LSB         | <del> </del> | <del> </del> | <del> </del> | +            | +            | +        | <del> </del> | <del> </del> | <del> </del> | <del> </del> |   | <del> </del> | <del> </del> | ļ            | ļ            | <del> </del> |

## RAM (180H–1FFH)

| Н | L       | 0            | 1 | 2            | 3        | 4            | 5       | 6   | 7 | 8 | 9              | Α | В | С | D        | Е | F              |
|---|---------|--------------|---|--------------|----------|--------------|---------|-----|---|---|----------------|---|---|---|----------|---|----------------|
|   | NAME    |              | - |              |          |              |         |     | - |   | -              |   | _ |   | _        | _ |                |
|   | MSB     |              | + | †            | †        | †            | †       | †   |   |   | <del> </del>   |   |   |   |          |   | †              |
|   | INIOD   |              | + | †            | †        | <del> </del> | +       | †   |   |   | t              |   |   |   |          |   | <del> </del>   |
|   |         |              | + | <del> </del> | <b>†</b> | <del> </del> | +       | †   |   |   | <del> </del>   |   |   |   |          |   | <del> </del> : |
|   | LSB     | <del> </del> | + | <del> </del> | †        | <del> </del> | +       | † · |   |   | †              |   |   |   |          |   | <del> </del>   |
| 0 | NAME    |              |   |              |          |              |         |     |   |   |                |   |   |   |          |   |                |
| č | MSB     |              | + | +            | †        | <del> </del> | +       | † · |   |   | <del> </del> - |   |   |   |          |   | <del> </del>   |
|   | INIOD   |              | + | †            | †        | <del> </del> | +       | †   |   |   | <del> </del>   |   |   |   |          |   | <del> </del>   |
|   |         |              | † | †            | †        | †            | †       | †   |   |   | †              |   |   |   |          |   | †              |
|   | LSB     | <del> </del> | † | †            | †        | †            | †       | †   |   |   | †              |   |   |   |          |   | †              |
| Δ | NAME    |              |   |              |          |              |         |     |   |   |                |   |   |   |          |   |                |
|   | MSB     | <del> </del> | † | †            | †        | †            | †       | †   |   |   | †              |   |   |   |          |   | † ·            |
|   | IVIOD   | <del> </del> | † | †            | †        | †            | †       | †   |   |   | †              |   |   |   |          |   |                |
| С |         | <del> </del> | † | †            | †        | †            | +       | †   |   |   | †              |   |   |   |          |   | †              |
|   | LSB     | <del> </del> | † | †            | †        | †            | +       | † · |   |   | †              |   |   |   |          |   | †              |
|   | NAME    |              |   |              |          |              |         |     |   |   |                |   |   |   |          |   |                |
|   | MSB     |              | † | †            | †        | †            | †       | †   |   |   | †              |   |   |   |          |   | † ·            |
|   | 1       |              | † | †            | †        | †            | †       | †   |   |   | †              |   |   |   |          |   | † ·            |
|   |         |              | † | †            | †        | †            | †       | †   |   |   | †              |   |   |   |          |   | † ·            |
|   | LSB     |              | † | †            | †        | †            | †       | † · |   |   | † ·            |   |   |   |          |   | † ·            |
|   | NAME    |              |   |              |          |              |         |     |   |   |                |   |   |   |          |   |                |
|   | MSB     |              | † | †            | †        | †            | †       | † · |   |   | †              |   |   |   |          |   | † ·            |
|   | 1.103.1 |              | † | †            | †        | †            | †       | † · |   |   | †              |   |   |   |          |   | † ·            |
|   |         |              | † | †            | †        | †            | †       | † · |   |   | †              |   |   |   |          |   | † ·            |
|   | LSB     |              | † | +            | †        | †            | †       | † · |   |   | †              |   |   |   |          |   | † ·            |
| D | NAME    |              |   |              |          |              |         |     |   |   |                |   |   |   |          |   |                |
|   | MSB     |              | † |              | †        | †            | †       | † · |   |   | † ·            |   |   |   |          |   | 1              |
|   |         |              | Ť | T            | Ť        | Ť            | Ť       | T   |   |   |                |   |   |   |          |   | ļ              |
|   |         |              | Ť |              | Ť        | Ť            | Ť       | T   |   |   |                |   |   |   |          |   | ļ ·            |
|   | LSB     | T            | 1 |              | 1        | T            |         |     |   |   |                |   |   |   |          |   | T              |
| E | NAME    |              |   |              |          |              |         |     |   |   |                |   |   |   |          |   |                |
|   | MSB     |              | T | T            | T        | T            | T       | T   |   |   | T              |   |   | Ī |          |   |                |
|   |         |              | T | T            | T        | T            | T       | T   |   |   | T              |   |   | Ī |          |   |                |
|   |         |              | T | T            | T        | T            | T       | T   |   |   | T              |   |   | Ī |          |   |                |
|   | LSB     |              |   |              | <u></u>  | <u> </u>     | <u></u> |     |   |   | <u> </u>       |   |   |   | <u> </u> |   | L              |
| F | NAME    |              |   |              |          |              |         |     |   |   |                |   |   |   |          |   |                |
|   | MSB     | L            |   | 1            |          |              |         |     |   |   | 1              |   |   |   |          |   |                |
|   |         |              | I | I            |          | I            |         | I   |   |   | I              |   | T |   |          |   | <u> </u>       |
|   |         | T            | Ţ | T            | Ţ        | T            | T       | T   |   |   | T              |   |   |   |          |   | T              |
|   | LSB     | T            | T | T            | T        | T            | T       | T   | T | T | T              | T | Γ | T | Γ        | T | Γ              |

## Display memory (E00H–E4FH)

|   | PR | OGRAM                                     | NAME   | :      |        |        |        |        |        |        |        |        |        |        |        |        |                           |        |
|---|----|-------------------------------------------|--------|--------|--------|--------|--------|--------|--------|--------|--------|--------|--------|--------|--------|--------|---------------------------|--------|
| Ρ | Н  | L                                         | 0      | 1      | 2      | 3      | 4      | 5      | 6      | 7      | 8      | 9      | Α      | В      | С      | D      | Е                         | F      |
| Е | 0  | NAME                                      |        |        |        |        |        |        |        |        |        |        |        |        |        |        |                           |        |
|   |    | MSB                                       | [3,0]  | [7,0]  | [3,1]  | [7,1]  | [3,2]  | [7,2]  | [3,3]  | [7,3]  | [3,4]  | [7,4]  | [3,5]  | [7,5]  | [3,6]  | [7,6]  | [3,7]                     | [7,7]  |
|   |    |                                           | [2,0]  | [6,0]  | [2,1]  | [6,1]  | [2,2]  | [6,2]  | [2,3]  | [6,3]  | [2,4]  | [6,4]  | [2,5]  | [6,5]  | [2,6]  | [6,6]  | [2,7]                     | [6,7]  |
|   |    |                                           | [1,0]  | [5,0]  | [1,1]  | [5,1]  | [1,2]  | [5,2]  | [1,3]  | [5,3]  | [1,4]  | [5,4]  | [1,5]  | [5,5]  | [1,6]  | [5,6]  | [1,7]                     | [5,7]  |
|   |    | LSB                                       | [0,0]  | [4,0]  | [0,1]  | [4,1]  | [0,2]  | [4,2]  | [0,3]  | [4,3]  | [0,4]  | [4,4]  | [0,5]  | [4,5]  | [0,6]  | [4,6]  | [0,7]                     | [4,7]  |
|   | 1  | NAME                                      |        |        |        |        |        |        |        |        |        |        |        |        |        |        |                           |        |
|   |    | MSB                                       | [3,8]  | [7,8]  | [3,9]  | [7,9]  | [3,10] | [7,10] | [3,11] | [7,11] | [3,12] | [7,12] | [3,13] | [7,13] | [3,14] | [7,14] | [3,15]                    | [7,15] |
|   |    |                                           | [2,8]  | [6,8]  | [2,9]  | [6,9]  | [2,10] | [6,10] | [2,11] | [6,11] | [2,12] | [6,12] | [2,13] | [6,13] | [2,14] | [6,14] | [2,15]                    | [6,15] |
|   |    |                                           | [1,8]  | [5,8]  | [1,9]  | [5,9]  | [1,10] | [5,10] | [1,11] | [5,11] | [1,12] | [5,12] | [1,13] | [5,13] | [1,14] | [5,14] | [1,15]                    | [5,15] |
|   |    | LSB                                       | [0,8]  | [4,8]  | [0,9]  | [4,9]  | [0,10] | [4,10] | [0,11] | [4,11] | [0,12] | [4,12] | [0,13] | [4,13] | [0,14] | [4,14] | [0,15]                    | [4,15] |
|   | 2  | NAME                                      |        |        |        |        |        |        |        |        |        |        |        |        |        |        |                           |        |
|   |    | NAME SAME SAME SAME SAME SAME SAME SAME S | [3,16] | [7,16] | +      | [7,17] | +      | +      | +      | +      | +      | +      |        |        |        | [7,22] |                           | [7,23] |
|   |    |                                           | +      | [6,16] | +      | [6,17] | [2,18] | +      | +      | +      | +      | [6,20] |        | [6,21] | [2,22] | [6,22] | [2,23]                    | [6,23] |
|   |    |                                           | [1,16] | [5,16] | +      | [5,17] | [1,18] | +      | [1,19] | +      | +      | +      |        | [5,21] |        |        |                           | +      |
|   |    | LSB                                       | [0,16] | [4,16] | [0,17] | [4,17] | [0,18] | [4,18] | [0,19] | [4,19] | [0,20] | [4,20] | [0,21] | [4,21] | [0,22] | [4,22] | [0,23]                    | [4,23] |
|   | 3  | NAME                                      |        |        |        |        |        |        |        | <br>   |        |        |        |        |        |        |                           |        |
|   |    | MSB                                       | +      | [7,24] | +      |        | [3,26] | +      | +      | +      | +      | [7,28] |        |        |        |        |                           | +      |
|   |    | <br>                                      | +      | [6,24] | +      | [6,25] | [2,26] | [6,26] | +      | [6,27] | [2,28] | +      |        |        | +      |        | [2,31]                    | +      |
|   |    |                                           | +      | [5,24] | +      |        | +      | +      | +      | +      | +      | [5,28] |        |        | +      |        | +                         | +      |
|   |    | LSB                                       | [0,24] | [4,24] | [0,25] | [4,25] | [0,26] | [4,26] | [0,27] | [4,27] | [0,28] | [4,28] | [0,29] | [4,29] | [0,30] | [4,30] | [0,31]                    | [4,31] |
|   | 4  | NAME MSB [                                |        |        |        |        | <br>   |        |        | <br>   | <br>   |        |        |        |        |        |                           |        |
|   |    |                                           | +      | [7,32] | +      |        |        | +      | +      | +      | +      | [7,36] |        |        |        |        | <i>-</i> -                | +      |
|   |    |                                           | +      |        | +      |        | +      | [6,34] | +      | +      | [2,36] | [6,36] |        | [6,37] |        |        | + <del>-</del> <i>-</i> - | [6,39] |
|   |    | <br>                                      | [1,32] | [5,32] | +      |        | [1,34] | +      | +      |        | +      | [5,36] |        |        |        |        | [1,39]                    | +      |
|   |    | LSB                                       | [0,32] | [4,32] | [0,33] | [4,33] | [0,34] | [4,34] | [0,35] | [4,35] | [0,36] | [4,36] | [0,37] | [4,37] | [0,38] | [4,38] | [0,39]                    | [4,39] |

## Display memory (E80H–ECFH)

| F | PR   | OGRAM | NAME    | :       |         |         |         |         |         |         |         |         |         |         |         |         |         |         |
|---|------|-------|---------|---------|---------|---------|---------|---------|---------|---------|---------|---------|---------|---------|---------|---------|---------|---------|
| P | Н    | L     | 0       | 1       | 2       | 3       | 4       | 5       | 6       | 7       | 8       | 9       | Α       | В       | С       | D       | Е       | F       |
| = | 8    | NAME  |         |         |         |         |         |         |         |         |         |         |         |         |         |         |         |         |
|   |      | MSB   | [11,0]  | [15,0]  | [11,1]  | [15,1]  | [11,2]  | [15,2]  | [11,3]  | [15,3]  | [11,4]  | [15,4]  | [11,5]  | [15,5]  | [11,6]  | [15,6]  | [11,7]  | [15,7]  |
|   |      |       | [10,0]  | [14,0]  | [10,1]  | [14,1]  | [10,2]  | [14,2]  | [10,3]  | [14,3]  | [10,4]  | [14,4]  | [10,5]  | [14,5]  | [10,6]  | [14,6]  | [10,7]  | [14,7]  |
|   | A [I |       | [9,0]   | [13,0]  | [9,1]   | [13,1]  | [9,2]   | [13,2]  | [9,3]   | [13,3]  | [9,4]   | [13,4]  | [9,5]   | [13,5]  | [9,6]   | [13,6]  | [9,7]   | [13,7]  |
|   |      | LSB   | [8,0]   | [12,0]  | [8,1]   | [12,1]  | [8,2]   | [12,2]  | [8,3]   | [12,3]  | [8,4]   | [12,4]  | [8,5]   | [12,5]  | [8,6]   | [12,6]  | [8,7]   | [12,7]  |
|   |      | NAME  | L       |         |         |         |         |         |         |         |         |         |         |         |         |         |         |         |
|   |      | MSB   | [11,8]  | [15,8]  | [11,9]  | [15,9]  | [11,10] | [15,10] | [11,11] | [15,11] | [11,12] | [15,12] | [11,13] | [15,13] | [11,14] | [15,14] | [11,15] | [15,15] |
|   |      |       | [10,8]  | [14,8]  | [10,9]  | [14,9]  | [10,10] | [14,10] | [10,11] | [14,11] | [10,12] | [14,12] | [10,13] | [14,13] | [10,14] | [14,14] | [10,15] | [14,15] |
|   |      |       | [9,8]   | [13,8]  | [9,9]   | [13,9]  | [9,10]  | [13,10] | [9,11]  | [13,11] | [9,12]  | [13,12] | [9,13]  | [13,13] | [9,14]  | [13,14] | [9,15]  | [13,15] |
|   |      | LSB   | [8,8]   | [12,8]  | [8,9]   | [12,9]  | [8,10]  | [12,10] | [8,11]  | [12,11] | [8,12]  | [12,12] | [8,13]  | [12,13] | [8,14]  | [12,14] | [8,15]  | [12,15] |
|   |      | NAME  |         |         |         |         |         |         |         | L       |         |         |         |         |         |         |         |         |
|   |      | MSB   | [11,16] | [15,16] | [11,17] | [15,17] | [11,18] | [15,18] | [11,19] | [15,19] | [11,20] | [15,20] | [11,21] | [15,21] | [11,22] | [15,22] | [11,23] | [15,23] |
|   |      |       | +       | [14,16] |         |         |         |         |         |         |         |         |         |         |         |         | +       | +       |
|   |      |       | +       | [13,16] |         |         |         |         |         | +       |         |         |         |         |         |         | +       | +       |
| L |      | LSB   | [8,16]  | [12,16] | [8,17]  | [12,17] | [8,18]  | [12,18] | [8,19]  | [12,19] | [8,20]  | [12,20] | [8,21]  | [12,21] | [8,22]  | [12,22] | [8,23]  | [12,23] |
|   |      | NAME  | ļ       |         |         |         |         |         |         | ļ       |         |         |         |         |         |         |         |         |
|   |      | MSB   | +       | [15,24] |         |         |         |         |         |         |         |         |         |         |         |         | +       | +       |
|   |      |       |         | [14,24] |         |         |         |         |         |         |         |         |         |         |         |         |         |         |
|   |      |       | +       | [13,24] |         |         |         |         |         | +       |         |         |         |         |         |         | +       | +       |
| L |      | LSB   | [8,24]  | [12,24] | [8,25]  | [12,25] | [8,26]  | [12,26] | [8,27]  | [12,27] | [8,28]  | [12,28] | [8,29]  | [12,29] | [8,30]  | [12,30] | [8,31]  | [12,31] |
|   |      | NAME  | ļ       | ļ       |         | ļ       | ļ       |         |         | ļ       | ļ<br>   |         | ļ<br>   |         |         | ļ<br>   | ļ       |         |
|   |      | MSB   | +       | [15,32] |         |         |         |         |         | +       |         |         |         |         |         |         | +       | +       |
|   | -    |       | +       | [14,32] |         |         |         |         |         |         |         |         |         |         |         |         | +       | +       |
|   |      |       |         | [13,32] |         |         |         |         |         |         |         |         |         |         |         |         |         |         |
|   |      | LSB   | [8,32]  | [12,32] | [8,33]  | [12,33] | [8,34]  | [12,34] | [8,35]  | [12,35] | [8,36]  | [12,36] | [8,37]  | [12,37] | [8,38]  | [12,38] | [8,39]  | [12,39] |

# I/O memory (F00H–F7FH)

| H  | l L    | 0            | 1     | 2     | 3      | 4            | 5              | 6     | 7     | 8     | 9      | Α    | В    | С     | D    | E            | F              |
|----|--------|--------------|-------|-------|--------|--------------|----------------|-------|-------|-------|--------|------|------|-------|------|--------------|----------------|
| _  | NAME   | ZTI          | ZISW  | ZIPT  |        | ZIK0         |                |       |       |       |        |      |      |       |      |              |                |
|    | MSB    | IT1          | 0     | 0     |        | 0            | †              |       |       |       |        |      |      |       |      | † ·          | †              |
|    | 11100  | IT2          | 0     | 0     |        | 0            |                |       |       |       |        |      |      |       |      | <del> </del> |                |
|    |        | IT8          | ISW1  | 0     |        | 0            |                |       |       |       |        |      |      |       |      | <del> </del> |                |
| 3  | LSB    | IT32         | ISW0  | IPT   |        | IK0          | t              |       |       |       |        |      |      |       |      | † ·          |                |
|    | I NAME | ZEIT         | ZEISW | ZEIPT |        | ZEIK0        |                |       |       |       |        |      |      |       |      |              |                |
|    | MSB    | EIT1         | 0     | 0     |        | EIK03        |                |       |       |       |        |      |      |       |      | <del> </del> |                |
|    | 11100  | EIT2         | 0     | 0     |        | EIK02        |                |       |       |       |        |      |      |       |      | <del> </del> |                |
|    |        | EIT8         | EISW1 | 0     |        | EIK01        |                |       |       |       |        |      |      |       |      | <del> </del> |                |
|    | LSB    | EIT32        | EISW0 | EIPT  |        | EIK00        | t              |       |       |       |        |      |      |       |      | † ·          |                |
| -  | NAME   | ZTML         | ZTMH  | ZSWL  | ZSWH   | ZPTL         | ZPTH           | ZRDL  | ZRDH  |       |        |      |      |       |      |              |                |
| _  | MSB    | TM3          | TM7   | SWL3  | SWH3   | PT3          | PT7            | RD3   | RD7   |       |        |      |      |       |      | <del> </del> | † ·            |
|    | 1000   | TM2          | TM6   | SWL2  | SWH2   | PT2          | PT6            | RD2   | RD6   |       |        |      |      |       |      | †            | † ·            |
|    |        | TM1          | TM5   | SWL1  | SWH1   | PT1          | PT5            | RD1   | RD5   |       |        |      |      |       |      | <del> </del> | † ·            |
|    | LSB    | TM0          | TM4   | SWL0  | SWH0   | PT0          | PT4            | RD0   | RD4   |       |        |      |      |       |      | †·           |                |
|    | NAME   | 10           |       | 01120 | 011110 |              |                |       |       |       |        |      |      |       |      |              |                |
|    | MSB    | <del> </del> |       |       |        |              | <del> </del> - |       |       |       |        |      |      |       |      | <del> </del> | † ·            |
|    | IVIOD  | <del> </del> |       |       |        |              |                |       |       |       |        |      |      |       |      | <del> </del> |                |
| 4  |        | +            |       |       |        |              | <del> </del>   |       |       |       |        |      |      |       |      | <del> </del> | <del> </del> : |
|    | LSB    | <del> </del> |       |       |        |              | <del> </del>   |       |       |       |        |      |      |       |      | <del> </del> | +              |
| ١, | 1 NAME | ZK0          |       |       |        |              |                |       |       |       |        |      |      |       |      |              |                |
| 4  | MSB    | K03          |       |       |        |              |                |       |       |       |        |      |      |       |      |              | <del> </del> : |
|    | IVIOD  | K02          |       |       |        |              |                |       |       |       |        |      |      |       |      | <del> </del> | <del> </del> : |
|    |        | +            |       |       |        |              | <del> </del>   |       |       |       |        |      |      |       |      | <del> </del> | <del> </del>   |
|    |        | K01          |       |       |        | <del> </del> | <del> </del>   |       |       |       |        |      |      |       |      | <del> </del> |                |
| ,  | LSB    | K00          |       |       | 700    | 70.4         |                |       |       |       |        |      |      |       |      |              |                |
|    | NAME   | <del> </del> |       |       | ZR3    | ZR4          |                |       |       |       |        |      |      |       |      | <del> </del> | ļ              |
|    | MSB    | <b></b>      |       |       | R33    | R43          |                |       |       |       |        |      |      |       |      | ļ            | ļ              |
|    |        | <b></b>      |       |       | R32    | R42          |                |       |       |       |        |      |      |       |      | <del> </del> | ļ              |
|    | 1.00   | <b></b>      |       |       | 0      | R41          |                |       |       |       |        |      |      |       |      | <del> </del> | <del> </del> : |
| _  | LSB    |              |       |       | 0      | R40          |                |       |       |       |        |      |      |       |      |              |                |
| (  | NAME   | ZP0          |       |       |        |              |                |       |       |       |        |      |      |       |      | ļ            | ļ              |
|    | MSB    | P03          |       |       |        |              |                |       |       |       |        |      |      |       |      |              | ļ              |
|    |        | P02          |       |       |        |              |                |       |       |       |        |      |      |       |      |              | ļ              |
|    |        | P01          |       |       |        |              |                |       |       |       |        |      |      |       |      | <del> </del> | ļ              |
| _  | LSB    | P00          |       |       |        |              |                |       |       |       |        |      |      |       |      |              |                |
| 7  | 7 NAME | zosc         | ZLCD  | ZLC   |        | ZBZ          | ZENV           | ZTRST | ZSWR  | ZPTR  | ZPTC   | <br> | ZHZR | ļ     | ZIOC | ZPUP         | ZLC            |
|    | MSB    | CLKCHG       |       | LC3   |        | +            | BZSHOT         | 0     | 0     | 0     | PTCOUT | <br> | HZR3 |       | 0    | 0            | 0              |
|    |        | oscc         | ALON  | LC2   |        | +            | ENVRST         |       | 0     | 0     | PTC2   |      | 0    | ļ     | 0    | 0            | 0              |
|    |        | VSC1         | LDUTY | LC1   |        | +            | ENVRT          |       |       |       | PTC1   |      | 0    | ļ<br> | 0    | 0            | 0              |
|    | LSB    | VSC0         | HLMOD | LC0   |        | BZFQ0        | ENVON          | WDRST | SWRUN | PTRUN | PTC0   |      | 0    |       | IOC0 | PUP0         | LCD            |

# APPENDIX C. E0C6007 I/O MEMORY MAP

*I/O memory (F00H–F25H)* 

|          |               | Red    | ister |        |                |              |        |                                             |                                                                             |
|----------|---------------|--------|-------|--------|----------------|--------------|--------|---------------------------------------------|-----------------------------------------------------------------------------|
| Address  | D3            | D2     | D1    | D0     | Name           | Init *1      | 1      | 0                                           | Comment                                                                     |
|          | IT1           | IT2    | IT8   | IT32   | IT1 *3         | 0            | Yes    | No                                          | Interrupt factor flag (clock timer 1 Hz)                                    |
| F00H     | 1111          | 112    | 110   | 1132   | IT2 *3         | 0            | Yes    | No                                          | Interrupt factor flag (clock timer 2 Hz)                                    |
| 1 0011   |               |        | R     |        | IT8 *3         | 0            | Yes    | No                                          | Interrupt factor flag (clock timer 8 Hz)                                    |
|          |               | 1      | 1     |        | IT32*3         | 0            | Yes    | No                                          | Interrupt factor flag (clock timer 32 Hz)                                   |
|          | 0             | 0      | ISW1  | ISW0   | 0 *4<br>0 *4   | - *2<br>- *2 |        |                                             |                                                                             |
| F01H     |               |        |       | ISW1*3 | 0              | Yes          | No     | Interrupt factor flag (stopwatch 1 Hz)      |                                                                             |
|          |               |        | R     |        | ISW0*3         | 0            | Yes    | No                                          | Interrupt factor flag (stopwatch 10 Hz)                                     |
|          | _             |        |       | IDT    | 0 *4           | - *2         |        |                                             |                                                                             |
| EOOL     | 0             | 0      | 0     | IPT    | 0 *4           | - *2         |        |                                             |                                                                             |
| F02H     |               | R      |       |        |                | - *2         |        |                                             |                                                                             |
|          |               | 1      |       |        | IPT *3         | 0            | Yes    | No                                          | Interrupt factor flag (programmable timer)                                  |
|          | 0             | 0      | 0     | IK0    | 0 *4           | - *2         |        |                                             |                                                                             |
| F04H     |               |        |       |        | 0 *4           | - *2         |        |                                             |                                                                             |
|          |               |        | R     |        | 0 *4<br>IK0 *3 | - *2         | Yes    | No                                          | Laterment for ten flor (V00, V02)                                           |
|          |               |        |       |        | EIT1           | 0            | Enable | Mask                                        | Interrupt factor flag (K00–K03)  Interrupt mask register (clock timer 1 Hz) |
|          | EIT1          | EIT2   | EIT8  | EIT32  | EIT2           | 0            | Enable | Mask                                        | Interrupt mask register (clock timer 1 Hz)                                  |
| F10H     |               |        |       |        | EIT8           | 0            | Enable | Mask                                        | Interrupt mask register (clock timer 8 Hz)                                  |
|          |               | R      | /W    |        | EIT32          | 0            | Enable | Mask                                        | Interrupt mask register (clock timer 32 Hz)                                 |
|          | 0             | 0      | EISW1 | EISW0  | 0 *4           | - *2         |        |                                             |                                                                             |
| F11H     | 0             | 0      | EISWI | EISWU  | 0 *4           | - *2         |        |                                             |                                                                             |
|          | R R           |        |       | w      | EISW1          | 0            | Enable | Mask                                        | Interrupt mask register (stopwatch 1 Hz)                                    |
|          |               | T      |       |        | EISW0          | 0            | Enable | Mask                                        | Interrupt mask register (stopwatch 10 Hz)                                   |
|          | 0             | 0      | 0     | EIPT   | 0 *4<br>0 *4   | - *2<br>- *2 |        |                                             |                                                                             |
| F12H     |               |        |       |        | 0 *4           | _ *2         |        |                                             |                                                                             |
|          | R R/W         |        |       | EIPT   | 0              | Enable       | Mask   | Interrupt mask register (programmble timer) |                                                                             |
|          | FII/00        | FII/00 | FILLO | FIII   | EIK03          | 0            | Enable | Mask                                        | Interrupt mask register (K03)                                               |
| F14H     | EIK03         | EIK02  | EIK01 | EIK00  | EIK02          | 0            | Enable | Mask                                        | Interrupt mask register (K02)                                               |
|          | R/W           |        |       |        | EIK01          | 0            | Enable | Mask                                        | Interrupt mask register (K01)                                               |
|          |               |        | , vv  |        | EIK00          | 0            | Enable | Mask                                        | Interrupt mask register (K00)                                               |
|          | TM3           | TM2    | TM1   | TMO    | TM3            | 0            |        |                                             | Clock timer data (16 Hz)                                                    |
| F20H     |               |        |       |        | TM2            | 0            |        |                                             | Clock timer data (32 Hz)                                                    |
|          |               |        | R     |        | TM1            | 0            |        |                                             | Clock timer data (64 Hz)                                                    |
|          |               |        | I     |        | TM0<br>TM7     | 0            |        |                                             | Clock timer data (128 Hz) Clock timer data (1 Hz)                           |
|          | TM7           | TM6    | TM5   | TM4    | TM6            | 0            |        |                                             | Clock timer data (2 Hz)                                                     |
| F21H     |               | l      | _     |        | TM5            | 0            |        |                                             | Clock timer data (4 Hz)                                                     |
|          |               |        | R     |        | TM4            | 0            |        |                                             | Clock timer data (8 Hz)                                                     |
|          | SWL3          | SWL2   | SWL1  | SWL0   | SWL3           | 0            |        |                                             | ¬ MSB                                                                       |
| F22H     | STAFO         | JIVLZ  | J.V.  | OWEU   | SWL2           | 0            |        |                                             | Stopwatch timer                                                             |
| ГДДП     |               |        | R     |        | SWL1           | 0            |        |                                             | 1/100 sec data (BCD)                                                        |
|          |               |        | 1     |        | SWL0           | 0            |        |                                             | ☐ LSB                                                                       |
| F23H     | SWH3          | SWH2   | SWH1  | SWH0   | SWH3<br>SWH2   | 0<br>0       |        |                                             | MSB<br>Stopwatch timer                                                      |
|          |               |        |       |        | SWH2<br>SWH1   | 0            |        |                                             | 1/10 sec data (BCD)                                                         |
|          | R             |        |       |        | SWH0           | 0            |        |                                             | LSB                                                                         |
|          | DTO           | DTO    | DT4   | DTA    | PT3            | X *5         |        |                                             | ¬ MSB                                                                       |
| E24LI    | PT3 PT2 PT1 I |        |       | PT0    | PT2            | X *5         |        |                                             |                                                                             |
| F24H     |               |        | P     |        | PT1            | X *5         |        |                                             | Programmable timer data (low-order)                                         |
|          | R             |        |       |        | PT0            | X *5         |        |                                             | ☐ LSB                                                                       |
| F25H     | PT7           | PT6    | PT5   | PT4    | PT7            | X *5         |        |                                             | ☐ MSB                                                                       |
|          |               |        |       |        | PT6            | X *5         |        |                                             | Programmable timer data (high-order)                                        |
|          |               |        | R     |        | PT5            | X *5         |        |                                             | Lan                                                                         |
| ±1 T'4'1 |               |        |       |        | PT4            | X *5         |        |                                             | ☐ LSB                                                                       |

<sup>\*1</sup> Initial value following initial reset

<sup>\*2</sup> Not set in the circuit

<sup>\*3</sup> Reset (0) immediately after being read

<sup>\*4</sup> Always "0" when being read

<sup>\*5</sup> Undefined

## *I/O memory (F26H–F76H)*

| A -1 -1    | Register |                |              |       |              |       |                            |             |           | Comment                              |
|------------|----------|----------------|--------------|-------|--------------|-------|----------------------------|-------------|-----------|--------------------------------------|
| Address    | D3       | D2             | D1           | D0    | Name         | Init  | *1                         | 1           | 0         | Comment                              |
|            | RD3      | RD2            | RD1          | RD0   | RD3          | Х     |                            |             |           | ☐ MSB                                |
| F26H       |          |                | R/W          |       | RD2          | Х     |                            |             |           | Programmable timer                   |
| 1 2011     |          | R              |              |       | RD1          |       | *5                         |             |           | reload data (low-order)              |
|            |          |                |              |       | RD0          |       | *5                         |             |           | □ LSB                                |
|            | RD7      | RD6            | RD5          | RD4   | RD7          | X     |                            |             |           | MSB                                  |
| F27H       |          |                |              |       | RD6          | X     |                            |             |           | Programmable timer                   |
|            |          | R              | W            |       | RD5<br>RD4   | X     |                            |             |           | reload data (high-order)             |
|            |          |                |              |       | K03          |       | *2                         | High        | Low       |                                      |
|            | K03      | K02            | K01          | K00   | K02          | _     | *2                         | High        | Low       |                                      |
| F40H       |          |                |              |       | K01          | _     | *2                         | High        | Low       | Input port (K00–K03)                 |
|            |          | l              | R            |       | K00          | -     | *2                         | High        | Low       |                                      |
|            | R33      | R32            | 0            | 0     | R33          | Х     | *5                         | High        | Low       | Output port (R33)                    |
|            | 133      | 1132           | 0            | U     |              |       |                            | Off         | On        | PTCLK output                         |
| F53H       | R/       | w              | ı            | 3     | R32          | X_    |                            | High        | Low       | Output port (R32)                    |
|            |          | ••             | .``          |       | 0 *4         | -     |                            |             |           |                                      |
|            |          |                |              |       | 0 *4         |       | *2                         |             |           | D 10                                 |
|            | R43      | R42            | R41          | R40   | R43          | 1     |                            | High        | Low       | Output port (R43)                    |
|            |          |                |              |       | D42          | <br>1 |                            | Off         | On<br>Low | Buzzer output (BZ) Output port (R42) |
|            |          | R              | W            |       | R42          | '     |                            | High<br>Off | On        | Clock output (FOUT)                  |
| F54H       |          |                |              |       |              |       |                            | *6          | *6        | [Buzzer inverted output (#BZ)]       |
|            |          |                |              |       | R41          | 1     |                            | High        | Low       | Output port (R41)                    |
|            |          | R40            | 1            |       | High         | Low   | Output port (R40)          |             |           |                                      |
|            |          |                |              |       |              |       |                            | Off         | On        | Clock inverted output (#FOUT)        |
|            | P03      | P02            | P01          | P00   | P03          | Х     | *5                         | High        | Low       | ٦                                    |
| F60H       | F 0 3    | FUZ            | FUI          | F00   | P02          | Х     | *5                         | High        | Low       | I/O port (P00–P03)                   |
|            |          | P01            | Х            |       | High         | Low   | 1/O port (1 00–1 03)       |             |           |                                      |
|            | R/W      |                |              | P00   |              | *5    | High                       | Low         |           |                                      |
|            | CLKCHG   | OSCC           | VSC1         | VSC0  | CLKCHG       | 0     |                            | OSC3        | OSC1      | CPU system clock switch              |
| F70H       |          |                |              |       | OSCC         | 0     |                            | On          | Off       | OSC3 oscillation On/Off              |
|            |          | R              | W            |       | VSC1<br>VSC0 | 0     |                            |             |           | CPU operating voltage switch         |
|            |          |                |              |       | ALOFF        | 1     |                            | All off     | Normal    | All LCD dots fade out control        |
|            | ALOFF    | ALON           | LDUTY        | HLMOD | ALON         | 0     |                            | All on      | Normal    | All LCD dots displayed control       |
| F71H       |          |                | 0.84         |       | LDUTY        | 0     |                            | 1/8         | 1/16      | LCD drive duty switch                |
|            |          | К              | W            |       | HLMOD        | 0     |                            | HLMOD       | Normal    | Heavy load protection mode           |
|            | LC3      | LC2            | LC1          | LC0   | LC3          | Х     |                            |             |           | LCD contrast adjustment              |
| F72H       |          |                |              |       | LC2          | Х     |                            |             |           | LC3-LC0 = 0 light                    |
|            |          | LC1            | Х            |       |              |       | :<br>LC3–LC0 = 15 dark     |             |           |                                      |
|            |          |                | W            |       | LC0          |       | *5                         | 42 E        | 21 25     | _                                    |
|            | SHOTPW   | BZFQ2          | BZFQ1        | BZFQ0 | SHOTPW       | 0     |                            | 62.5 ms     | 31.25 ms  | 1-shot buzzer pulse width            |
| F74H       |          | BZFQ2<br>BZFQ1 | 0            |       |              |       | Buzzer frequency selection |             |           |                                      |
|            | R/W      |                |              |       | BZFQ1        | 0     |                            |             |           | Bullet requerey selection            |
|            |          |                |              |       |              |       |                            | Trigger     | -         | 1-shot buzzer trigger (W)            |
|            | BZSHOT   | ENVRST         | ENVRT        | ENVON | BZSHOT       | 0     |                            | BUSY        | READY     | Status (R)                           |
| F75H       |          |                |              |       | ENVRST       | RESE  | т                          | Reset       | -         | Envelope reset                       |
|            | W        | w              | R/           | W     | ENVRT        | 0     |                            | 1.0 sec     | 0.5 sec   | Envelope cycle selection             |
|            | R        |                | 1977         |       | ENVON        | 0     |                            | On          | Off       | Envelope On/Off                      |
|            | 0        | 0              | TMRST        | WDRST | 0 *4         | -     | *2                         |             |           |                                      |
| F76H       |          |                |              |       | 0 *4         |       | *2                         |             |           |                                      |
|            | R        |                | w            |       | TMRST*4      | Rese  |                            | Reset       | -         | Clock timer reset                    |
| *1 Initial |          |                | nitial recet |       | WDRST        | Rese  | Ţ                          | Reset       | -         | Watchdog timer reset                 |

<sup>\*1</sup> Initial value following initial reset

<sup>\*2</sup> Not set in the circuit

<sup>\*3</sup> Reset (0) immediately after being read

<sup>\*4</sup> Always "0" when being read

<sup>\*5</sup> Undefined

<sup>\*6</sup> When selecting options enclosed in brackets [] as output option, the output register will function as register only and will not affect the individual outputs.

## I/O memory (F77H–F7FH)

| Address Register |         |      |       |              |                              |              |              | Comment                                  |                                                      |
|------------------|---------|------|-------|--------------|------------------------------|--------------|--------------|------------------------------------------|------------------------------------------------------|
| Address          | D3      | D2   | D1    | D0           | Name                         | Init *1      | 1            | 0                                        | Comment                                              |
| F77H             | 0       | 0    | SWRST | SWRUN        | 0 *4<br>0 *4                 | - *2<br>- *2 |              |                                          |                                                      |
|                  | F       | ?    | w     | R/W          | SWRSŤ <sup>4</sup><br>SWRUN  | Reset<br>0   | Reset<br>Run | -<br>Stop                                | Stopwatch timer reset Stopwatch timer Run/Stop       |
|                  | 0       | 0    | PTRST | PTRUN        | 0 *4<br>0 *4                 | - *2<br>- *2 |              |                                          |                                                      |
| F78H             | F       | ?    | W     | R/W          | PTRST <sup>*4</sup><br>PTRUN | Reset<br>0   | Reset<br>Run | -<br>Stop                                | Programmable timer reset Programmable timer Run/Stop |
| F79H             | PTCOUT  | PTC2 | PTC1  | PTC0         | PTCOUT<br>PTC2               | 0            | On           | Off                                      | Programmable timer clock output                      |
|                  |         | /W   |       | PTC1<br>PTC0 | 0<br>0                       |              |              | Programmable timer input clock selection |                                                      |
| F-7011           | HZR3    | 0    | 0     | 0            | HZR3<br>0 *4                 | 0<br>_ *2    | Output       | High-Z                                   | R32–R33 output high-impedance control                |
| F7BH             | H R/W R |      |       | 0 *4<br>0 *4 | - *2<br>- *2                 |              |              |                                          |                                                      |
| EZDI.            | 0       | 0    | 0     | IOC0         | 0 *4<br>0 *4                 | - *2<br>- *2 |              |                                          |                                                      |
| F7DH             |         | R    | •     | R/W          | 0 *4<br>IOC0                 | - *2<br>0    | Output       | Input                                    | I/O control (P00–P03)                                |
|                  | 0       | 0    | 0     | PUP0         | 0 *4<br>0 *4                 | - *2<br>- *2 |              |                                          |                                                      |
| F7EH             | R       |      |       | R/W          | 0 *4<br>PUP0                 | - *2<br>0    | Off          | On                                       | I/O pull up resistor On/Off (P00–P03)                |
| F7FH             | 0       | 0    | 0     | LCDOFF       | 0 *4<br>0 *4                 | - *2<br>- *2 |              |                                          |                                                      |
| F/FM             | R       |      |       | R/W          | 0 *4<br>LCDOFF               | - *2<br>1    | Normal       | Off                                      | LCD display control                                  |

<sup>\*1</sup> Initial value following initial reset

<sup>\*2</sup> Not set in the circuit

<sup>\*3</sup> Reset (0) immediately after being read

<sup>\*4</sup> Always "0" when being read

<sup>\*5</sup> Undefined

# APPENDIX D. TROUBLESHOOTING

| Tool    | Problem                                                                                                    | Remedy measures                                              |
|---------|----------------------------------------------------------------------------------------------------|--------------------------------------------------------------|
| ICE6200 | Nothing appears on the screen, or                                                                                   | Check the following and remedy if necessary:                 |
|         | nothing works, after activation.                                                                                    | • Is the RS-232C cable connected correctly?                  |
|         |                                                                                                    | • Is the RS-232C driver installed?                           |
|         |                                                                                                    | • Is SPEED.COM or MODE.COM on the disk?                      |
|         |                                                                                                    | Is the execution file correct?                               |
|         |                                                                                                    | MS-DOS ICS6007J.EXE                                          |
|         |                                                                                                    | PC-DOS ICS6007W.EXE                                          |
|         |                                                                                                    | • Is the DOS version correct?                                |
|         |                                                                                                    | MS-DOS Ver. 3.1 or later                                     |
|         |                                                                                                    | PC-DOS Ver. 2.1 or later                                     |
|         |                                                                                                    | Is the DIP switches that set the baud rate of the main       |
|         |                                                                                                    | ICE6200 unit set correctly?                                  |
|         |                                                                                                    | • Is the breaker of the ICE6200 set to ON?                   |
|         | The ICE6200 breaker tripped immedi-                                                                                 | Check the following and remedy if necessary:                 |
|         | ately after activation.                                                                                             | Are connectors F1 and F5 connected to the EVA6007            |
|         |                                                                                                    | correctly?                                                   |
|         |                                                                                                    | • Is the target board power short-circuiting?                |
|         | <illegal ice6200="" version=""></illegal>                                                                           | The wrong version of ICE6200 is being used. Use the latest   |
|         | appears on the screen immediately after                                                                             | version.                                                     |
|         | activation.                                                                                                    |                                                              |
|         | <illegal parameter<="" td="" version=""><td>The wrong version of ICS6007P.PAR is being used. Use the</td></illegal> | The wrong version of ICS6007P.PAR is being used. Use the     |
|         | FILE> appears on the screen immedi-                                                                                 | latest version.                                              |
|         | ately after activation.                                                                                             |                                                              |
|         | Immediate values A (10) and B (11)                                                                                  | The A and B registers are reserved for the entry of A and B. |
|         | cannot be entered correctly with the A                                                                              | Write 0A and 0B when entering A (10) and B (11).             |
|         | command.                                                                                                    | Example: LD A, B Data in the B register is                   |
|         |                                                                                                    | loaded into the A register.                                  |
|         |                                                                                                    | LD B, 0A Immediate value A is loaded                         |
|         |                                                                                                    | into the B register.                                         |
|         | <unused area=""> is displayed by the</unused>                                                                       | This message is output when the address following one in     |
|         | SD command.                                                                                                    | which data is written is unused. It does not indicates       |
|         |                                                                                                    | problem. Data is correctly set in areas other than the read- |
|         | V                                                                                                    | only area.                                                   |
|         | You can not do a real-time run in                                                                                   | Since the CPU stops temporarily when breaking conditions     |
|         | break-trace mode.                                                                                                   | are met, executing in a real-time is not performed.          |
|         | Output from the EVA is impossible                                                                                   | Output is possible only in the real-time run mode.           |
|         | when data is written to the I/O memory for Buzzer and Fout output with the                                          |                                                              |
|         | _                                                                                                    |                                                              |
|         | ICE command.                                                                                                    |                                                              |

## APPENDIX D. TROUBLESHOOTING

| Tool    | Problem                              | Remedy measures                                           |
|---------|--------------------------------------|-----------------------------------------------------------|
| ASM6007 | An R error occurs although the final | The cross assembler is designed to output "R error" every |
|         | page is passed.                      | time the page is changed. Use a pseudo-instruction to set |
|         |                                      | the memory, such as ORG or PAGE, to change the page.      |
|         |                                      | See "Memory setting pseudo-instructions" in the cross     |
|         |                                      | assembler manual.                                         |
| MDC6007 | Activation is impossible.            | Check the following and remedy if necessary:              |
|         |                                      | Is the number of files set at ten or more in OS environ-  |
|         |                                      | ment file CONFIG.SYS?                                     |
|         |                                      |                                                           |
| EVA6007 | The EVA6007 does not work when it is | Check the following and remedy if necessary:              |
|         | used independently.                  | Has the EPROM for F.HEX been replaced                     |
|         |                                      | by the EPROM for the target?                              |
|         |                                      | • Is the EPROM for F.HEX installed correctly?             |
|         |                                      | • Is the appropriate voltage being supplied? (5V DC, 3A,  |
|         |                                      | or more)                                                  |
|         |                                      | Are the program ROMs (H and L) installed correctly?       |
|         |                                      | • Is data written from address 4000H? (When the 27C256    |
|         |                                      | is used as the program ROM)                               |
|         |                                      | • Is the EN/DIS switch on the EVA6007 set to EN?          |
|         | Target segment does not light.       | Check the following and remedy if necessary:              |
|         |                                      | Has the VADJ VR inside the EVA6007 top cover been         |
|         |                                      | turned to a lower setting?                                |

#### **EPSON International Sales Operations**

#### **AMERICA**

### S-MOS SYSTEMS, INC.

150 River Oaks Parkway San Jose, CA 95134, U.S.A.

Phone: +1-408-922-0200 Fax: +1-408-922-0238

Telex: 176079 SMOS SNJUD

#### S-MOS SYSTEMS, INC.

## **EASTERN AREA SALES AND TECHNOLOGY CENTER**

301 Edgewater Place, Suite 120 Wakefield, MA 01880, U.S.A.

Phone: +1-617-246-3600 Fax: +1-617-246-5443

#### S-MOS SYSTEMS, INC.

#### SOUTH EASTERN AREA SALES AND TECHNOLOGY CENTER

4300 Six Forks Road, Suite 430 Raleigh, NC 27609, U.S.A.

Phone: +1-919-781-7667 Fax: +1-919-781-6778

#### S-MOS SYSTEMS, INC.

#### **CENTRAL AREA SALES AND TECHNOLOGY CENTER**

1450 E.American Lane, Suite 1550 Schaumburg, IL 60173, U.S.A.

Phone: +1-847-517-7667 Fax: +1-847-517-7601

## **EUROPE**

### - HEADQUARTERS -

## **EPSON EUROPE ELECTRONICS GmbH**

Riesstrasse 15

80992 Muenchen, GERMANY

Phone: +49-(0)89-14005-0 Fax: +49-(0)89-14005-110

- GERMANY -

## **EPSON EUROPE ELECTRONICS GmbH** SALES OFFICE

Breidenbachstrasse 46

D-51373 Leverkusen, GERMANY

Phone: +49-(0)214-83070-0 Fax: +49-(0)214-83070-10

- UNITED KINGDOM -

## **EPSON EUROPE ELECTRONICS GmbH UK BRANCH OFFICE**

G6 Doncastle House, Doncastle Road Bracknell, Berkshire RG12 8PE, ENGLAND

Phone: +44-(0)1344-381700 Fax: +44-(0)1344-381701

- FRANCE -

#### **EPSON EUROPE ELECTRONICS GmbH** FRENCH BRANCH OFFICE

1 Avenue de l' Atlantique, LP 915 Les Conquerants Z.A. de Courtaboeuf 2, F-91976 Les Ulis Cedex, FRANCE Phone: +33-(0)1-64862350 Fax: +33-(0)1-64862355

### **ASIA**

#### - HONG KONG, CHINA -

#### **EPSON HONG KONG LTD.**

20/F., Harbour Centre, 25 Harbour Road

Wanchai, HONG KONG

Phone: +852-2585-4600 Fax: +852-2827-4346

Telex: 65542 EPSCO HX

- CHINA -

#### SHANGHAI EPSON ELECTRONICS CO., LTD.

4F, Bldg., 27, No. 69, Gui Jing Road

Caohejing, Shanghai, CHINA

Fax: 21-6485-0775 Phone: 21-6485-5552

- TAIWAN, R.O.C. -

### **EPSON TAIWAN TECHNOLOGY & TRADING LTD.**

10F, No. 287, Nanking East Road, Sec. 3

Taipei, TAIWAN, R.O.C.

Phone: 02-2717-7360 Fax: 02-2712-9164

Telex: 24444 EPSONTB

## **EPSON TAIWAN TECHNOLOGY & TRADING LTD. HSINCHU OFFICE**

13F-3, No. 295, Kuang-Fu Road, Sec. 2 HsinChu 300, TAIWAN, R.O.C.

Phone: 03-573-9900 Fax: 03-573-9169

#### - SINGAPORE -

#### **EPSON SINGAPORE PTE.. LTD.**

No. 1 Temasek Avenue, #36-00 Millenia Tower, SINGAPORE 039192

Phone: +65-337-7911 Fax: +65-334-2716

- KOREA -

#### **SEIKO EPSON CORPORATION KOREA OFFICE**

10F, KLI 63 Bldg., 60 Yoido-Dong

Youngdeungpo-Ku, Seoul, 150-010, KOREA Phone: 02-784-6027 Fax: 02-767-3677

- JAPAN -

#### SEIKO EPSON CORPORATION **ELECTRONIC DEVICES MARKETING DIVISION**

#### **Electronic Device Marketing Department** IC Marketing & Engineering Group

421-8, Hino, Hino-shi, Tokyo 191-8501, JAPAN Phone: +81-(0)42-587-5816 Fax: +81-(0)42-587-5624

## **ED International Marketing Department I** (Europe & U.S.A.)

421-8, Hino, Hino-shi, Tokyo 191-8501, JAPAN

Phone: +81-(0)42-587-5812 Fax: +81-(0)42-587-5564

## **ED International Marketing Department II (Asia)**

421-8, Hino, Hino-shi, Tokyo 191-8501, JAPAN

Phone: +81-(0)42-587-5814 Fax: +81-(0)42-587-5110

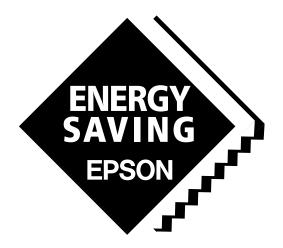

In pursuit of "Saving" Technology, Epson electronic devices.

Our lineup of semiconductors, liquid crystal displays and quartz devices assists in creating the products of our customers' dreams.

Epson IS energy savings.

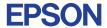

# SEIKO EPSON CORPORATION ELECTRONIC DEVICES MARKETING DIVISION

 $\blacksquare$  Electronic devices information on the Epson WWW server

http://www.epson.co.jp